**Microsoft** 

# Microsoft<sup>®</sup> SQL Server<sup>®</sup> 2012 T-SQL Fundamentals

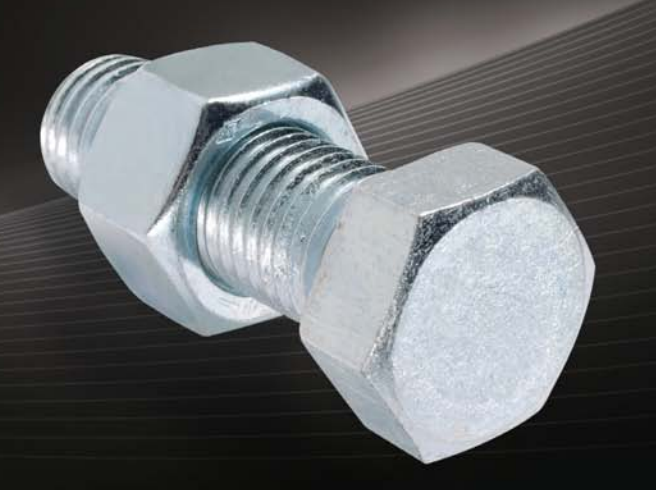

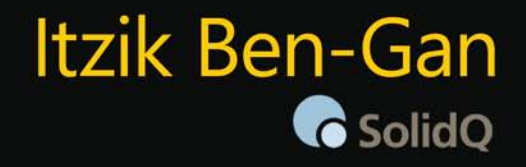

# Microsoft<sup>®</sup> SQL Server<sup>®</sup> 2012 **T-SQL Fundamentals**

#### Gain a solid understanding of T-SOL-and write better queries

Master the fundamentals of Transact-SQL-and develop your own code for querving and modifying data in Microsoft SOL Server 2012. Led by a SQL Server expert, you'll learn the concepts behind T-SQL querying and programming, and then apply your knowledge with exercises in each chapter. Once you understand the logic behind T-SQL, you'll quickly learn how to write effective code-whether you're a programmer or database administrator.

#### Discover how to:

- Work with programming practices unique to T-SQL
- Create database tables and define data integrity
- Query multiple tables using joins and subqueries
- Simplify code and improve maintainability with table expressions
- Implement insert, update, delete, and merge data modification strategies
- Tackle advanced techniques such as window functions, pivoting, and grouping sets
- Control data consistency using isolation levels, and mitigate deadlocks and blocking
- Take T-SQL to the next level with programmable objects

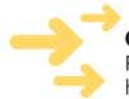

ISBN: 978-0-7356-58141

Get code samples on the web Ready to download at http://go.microsoft.com/FWLink/?Linkid=248717

For system requirements, see the Introduction.

#### microsoft.com/mspress

U.S.A. \$49.99 Canada \$52.99 [Recommended]

Databases/Microsoft SQL Server

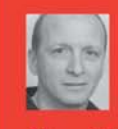

#### **About the Author**

Itzik Ben-Gan, Microsoft MVP for SOL Server since 1999, is cofounder of SolidQ, where he teaches and consults internationally on T-SQL querying, programming, and query tuning. He's a frequent contributor to SQL Server Pro and MSDN Magazine, and speaks at industry events such as Microsoft TechEd, DevTeach, PASS, and SQL Server Connections.

#### **DEVELOPER ROADMAP**

#### **Start Here!**

- Beginner-level instruction
- . Easy to follow explanations and examples
- · Exercises to build your first projects

#### **Step by Step**

- · For experienced developers learning a new topic
- Focus on fundamental techniques and tools
- Hands-on tutorial with practice files plus eBook

#### **Developer Reference**

- · Professional developers; intermediate to advanced
- **Expertly covers essential topics and** techniques
- · Features extensive, adaptable code examples

#### **Focused Topics**

- For programmers who develop complex or advanced solutions
- · Specialized topics; narrow focus; deep coverage
- · Features extensive, adaptable code examples

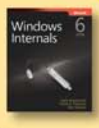

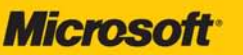

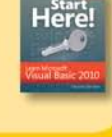

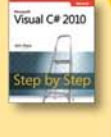

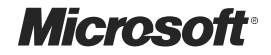

# $Microsoft<sup>*</sup> SQL Server<sup>*</sup>$ **2012 T-SQL Fundamentals**

**Itzik Ben-Gan**

Copyright © 2012 by Itzik Ben-Gan

All rights reserved. No part of the contents of this book may be reproduced or transmitted in any form or by any means without the written permission of the publisher.

ISBN: 978-0-735-65814-1

Fifth Printing: March 2015

Printed and bound in the United States of America.

Microsoft Press books are available through booksellers and distributors worldwide. If you need support related to this book, email Microsoft Press Book Support at *mspinput@microsoft.com*. Please tell us what you think of this book at *http://www.microsoft.com/learning/booksurvey*.

Microsoft and the trademarks listed at *http://www.microsoft.com/about/legal/en/us/IntellectualProperty/ Trademarks/EN-US.aspx* are trademarks of the Microsoft group of companies. All other marks are property of their respective owners.

The example companies, organizations, products, domain names, email addresses, logos, people, places, and events depicted herein are fictitious. No association with any real company, organization, product, domain name, email address, logo, person, place, or event is intended or should be inferred.

This book expresses the author's views and opinions. The information contained in this book is provided without any express, statutory, or implied warranties. Neither the author, Microsoft Corporation, nor its resellers, or distributors will be held liable for any damages caused or alleged to be caused either directly or indirectly by this book.

#### **Acquisitions and Developmental Editor:** Russell Jones

**Production Editor:** Kristen Borg **Editorial Production and Illustration:** Online Training Solutions, Inc. **Technical Reviewer:** Gianluca Hotz and Herbert Albert **Copyeditor:** Kathy Krause **Indexer:** Allegro Technical Indexing **Cover Design:** Twist Creative • Seattle **Cover Composition:** Karen Montgomery

*To Dato*

*To live in hearts we leave behind, Is not to die.*

—Thomas Campbell

*This page intentionally left blank* 

# **Contents at a Glance**

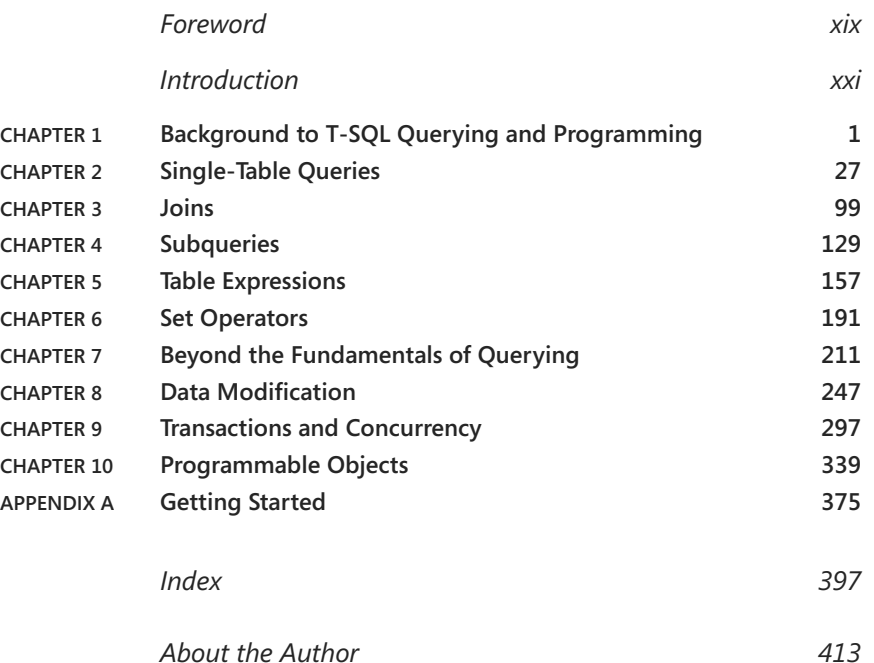

*This page intentionally left blank* 

# **Contents**

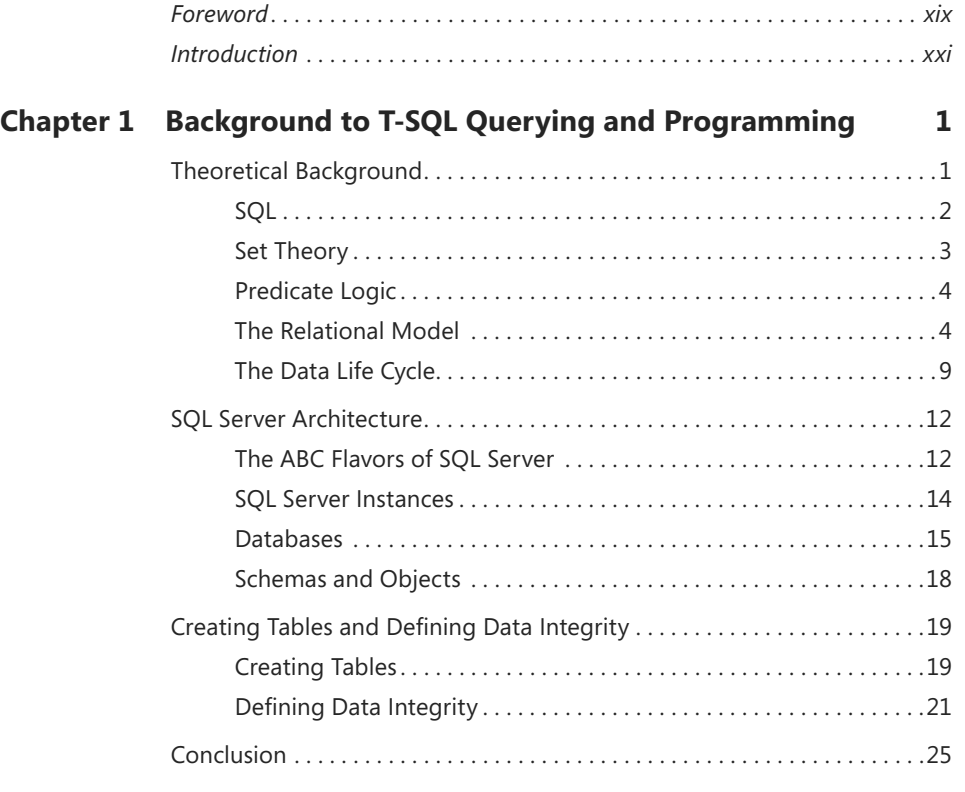

#### **Chapter 2 [Single-Table Queries](#page--1-0) 27**

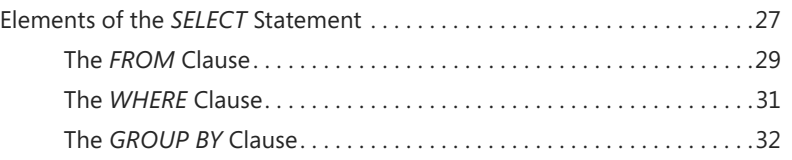

**What do you think of this book? We want to hear from you!** 

**Microsoft is interested in hearing your feedback so we can continually improve our books and learning resources for you. To participate in a brief online survey, please visit:** 

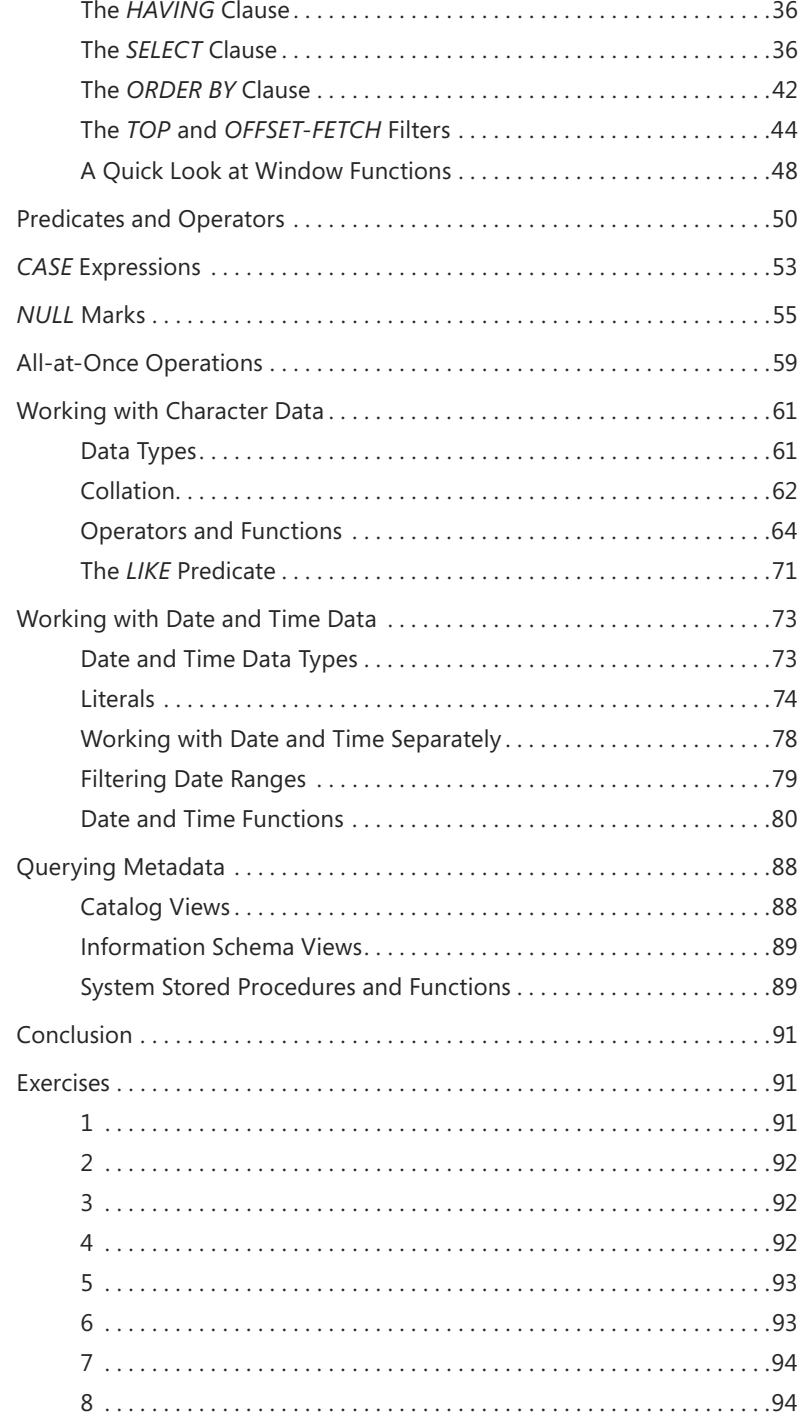

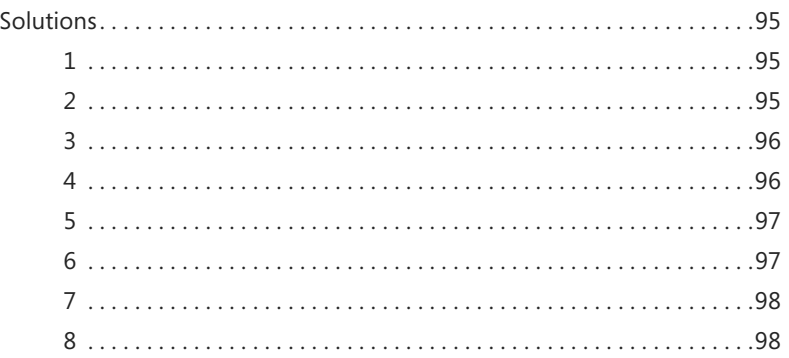

#### **Chapter 3 [Joins](#page--1-0) 99**

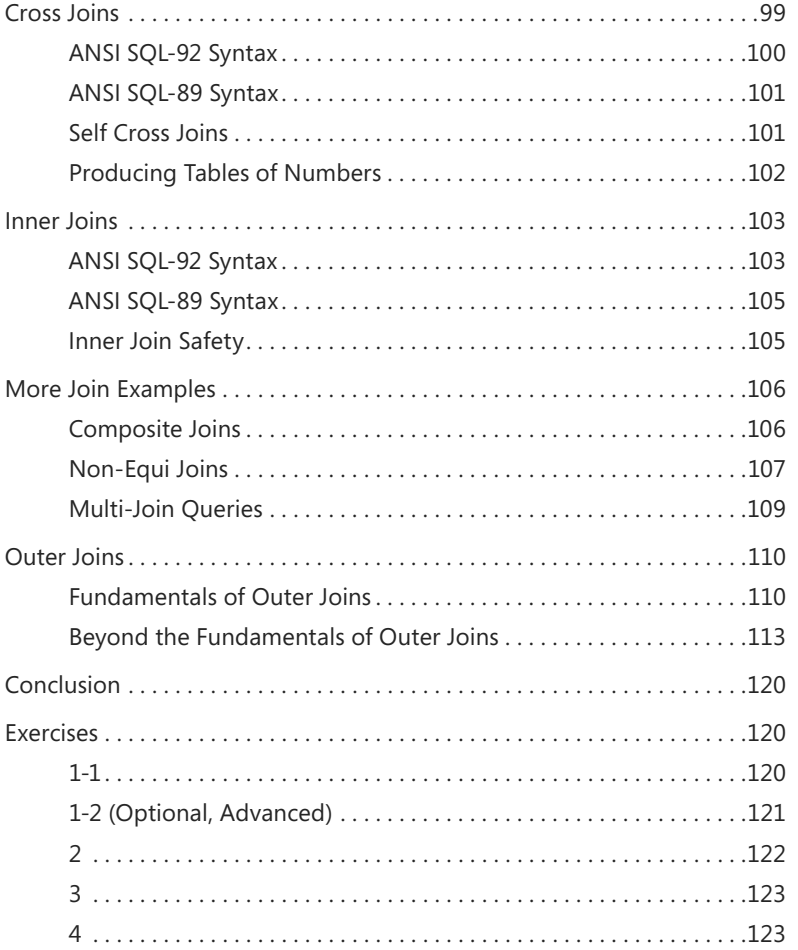

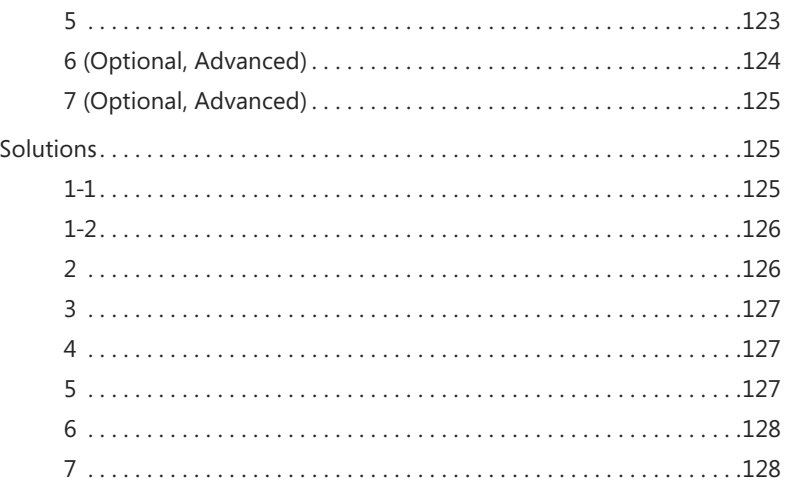

#### **Chapter 4 [Subqueries](#page-28-0) 129**

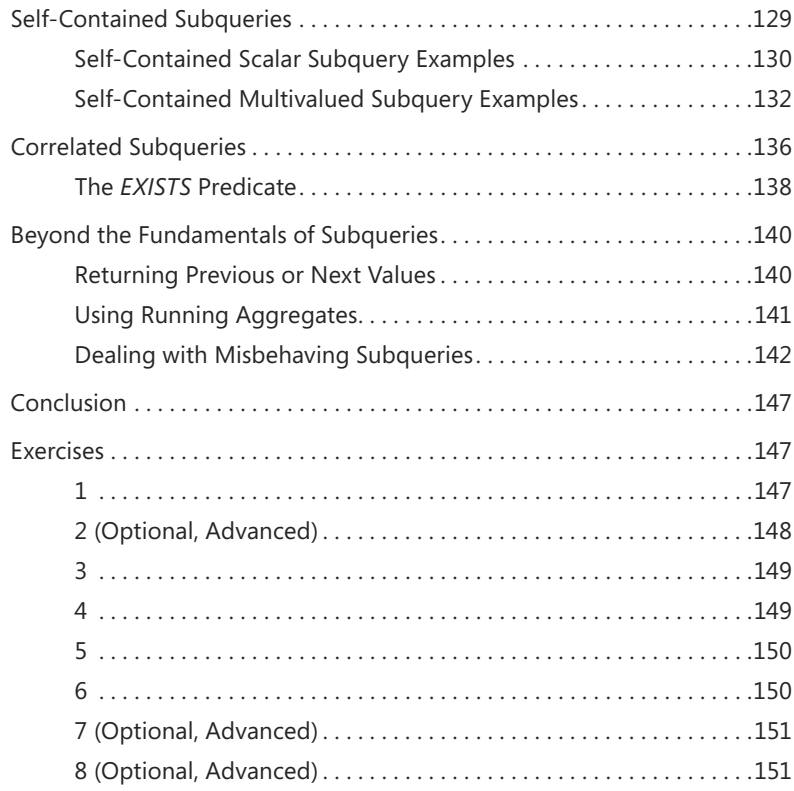

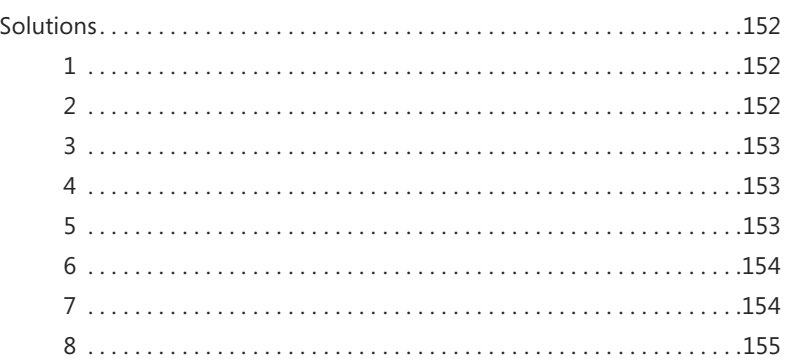

#### **Chapter 5 [Table Expressions](#page--1-0) 157**

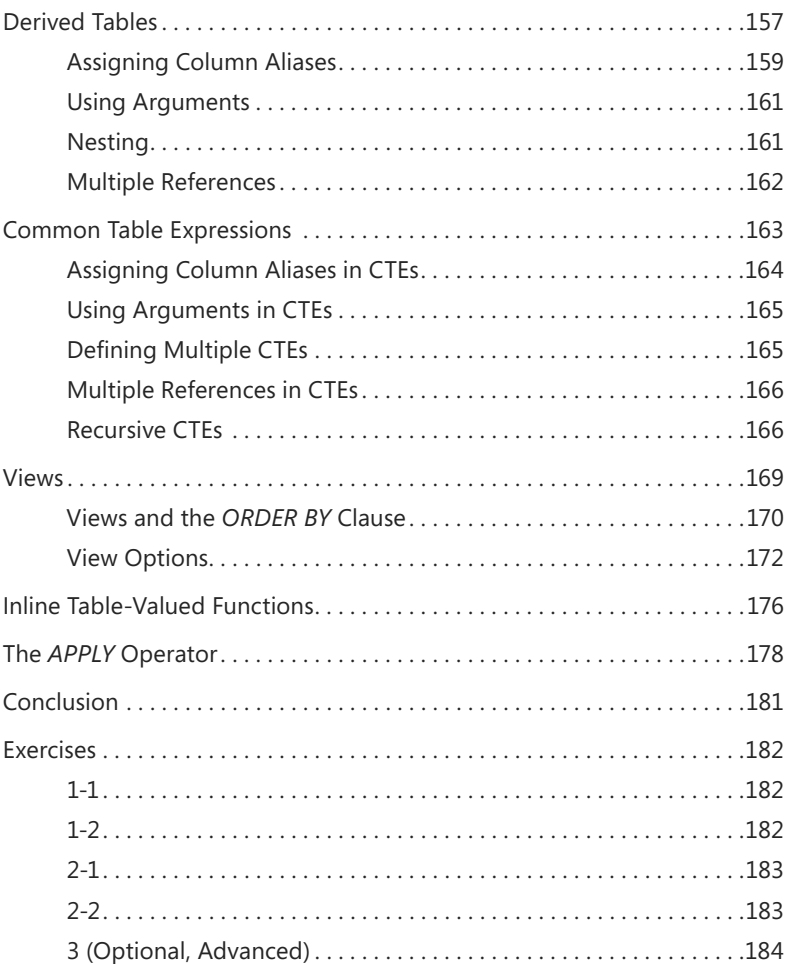

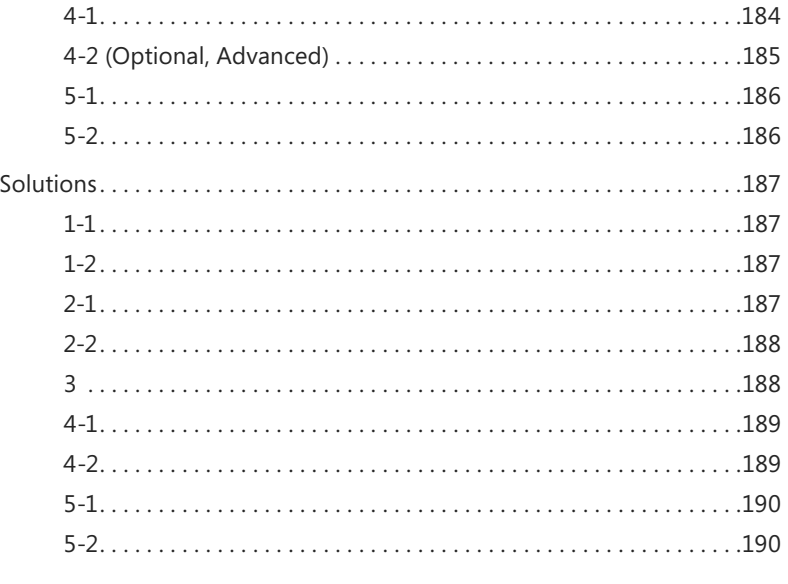

#### **Chapter 6 [Set Operators](#page--1-0) 191**

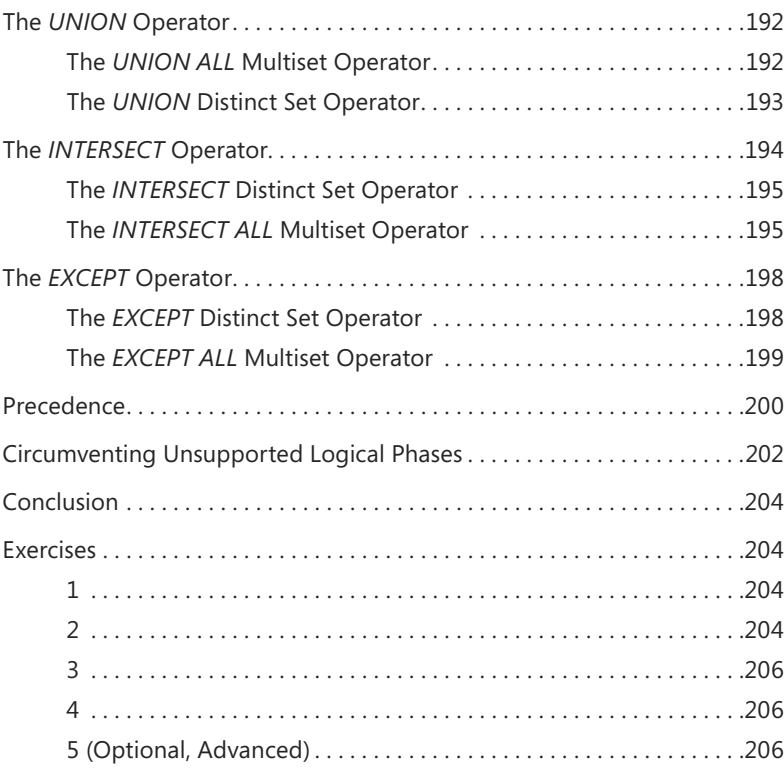

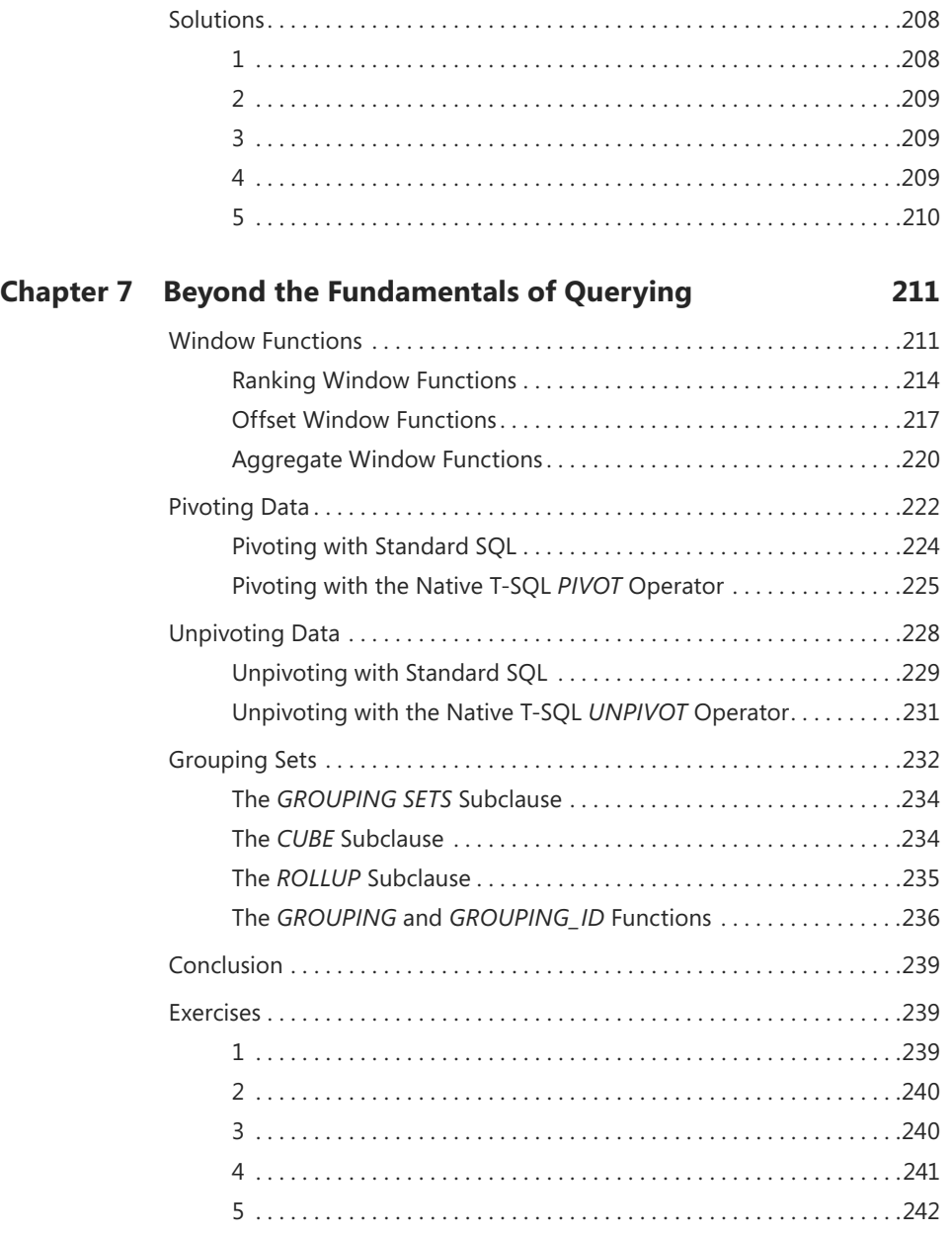

**What do you think of this book? We want to hear from you!** 

**Microsoft is interested in hearing your feedback so we can continually improve our books and learning resources for you. To participate in a brief online survey, please visit:** 

**microsoft.com/learning/booksurvey**

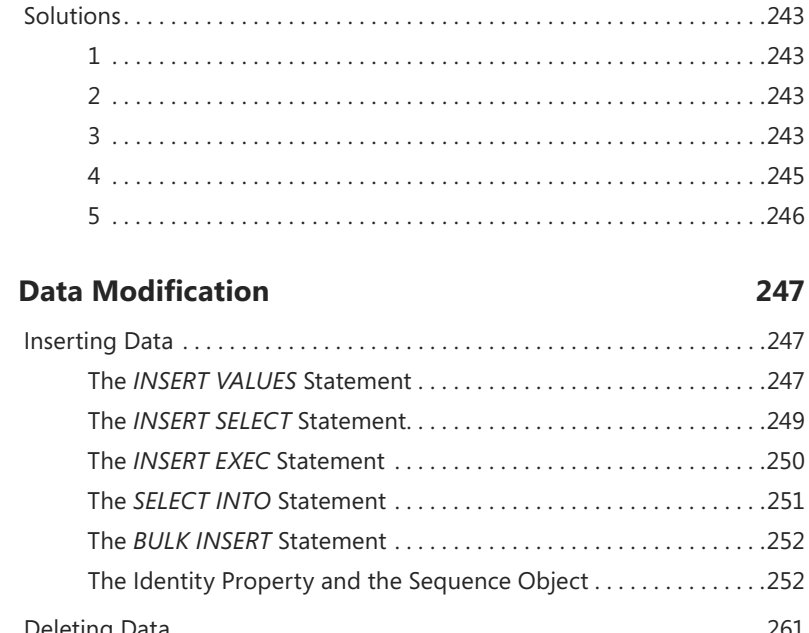

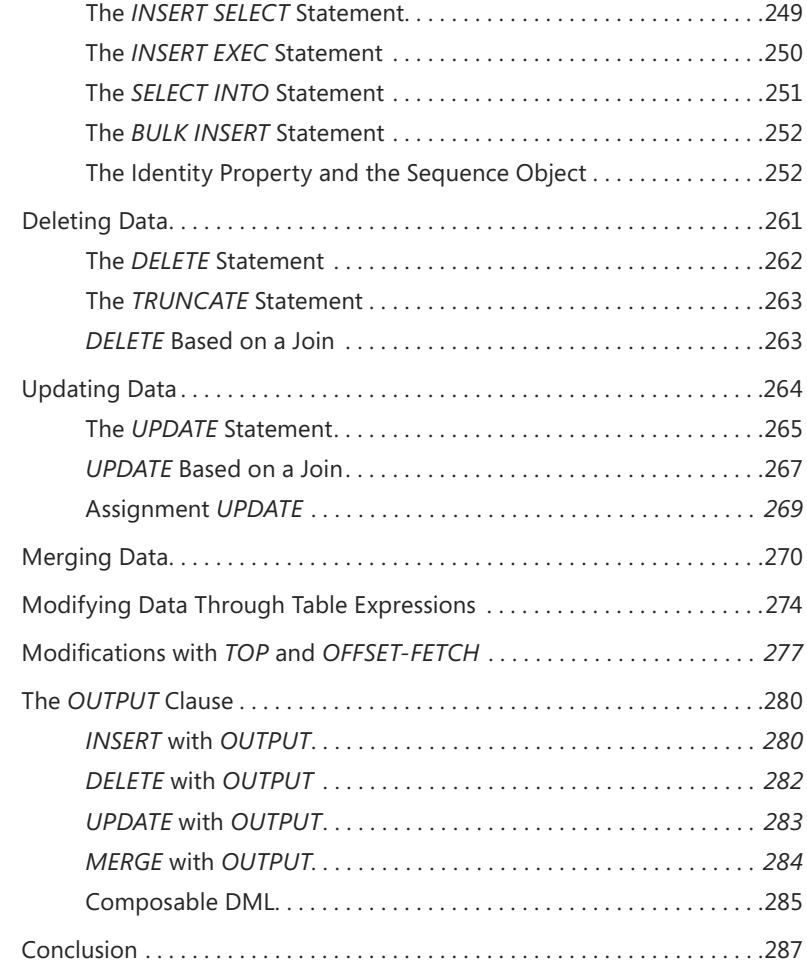

**Chapter 8** 

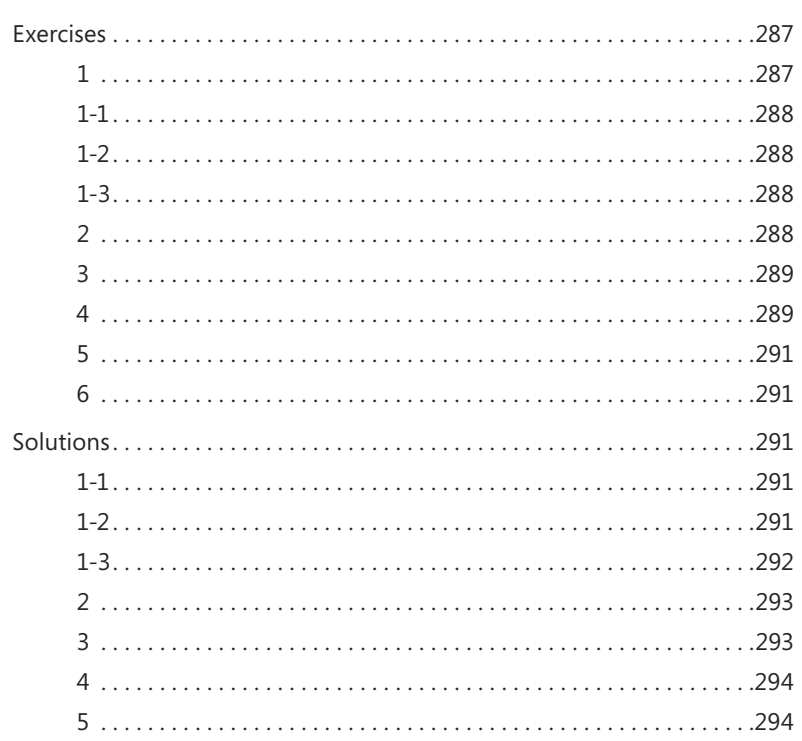

#### **Chapter 9 [Transactions and Concurrency](#page--1-0) 297**

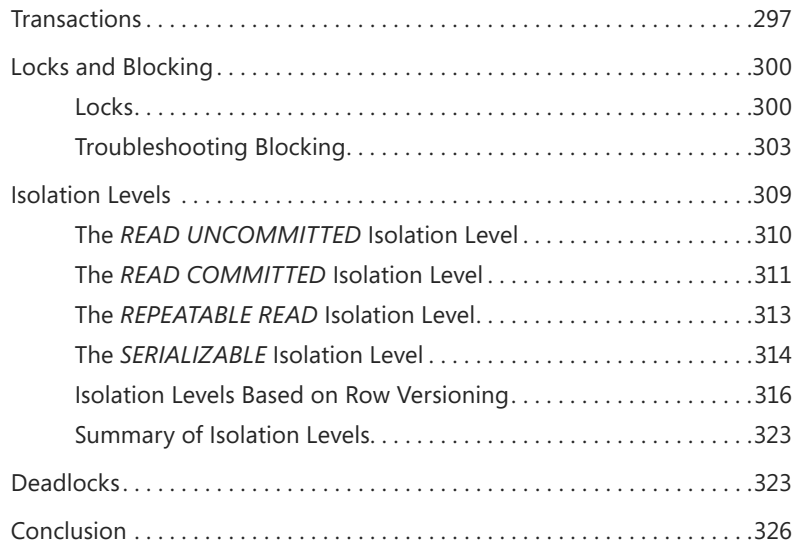

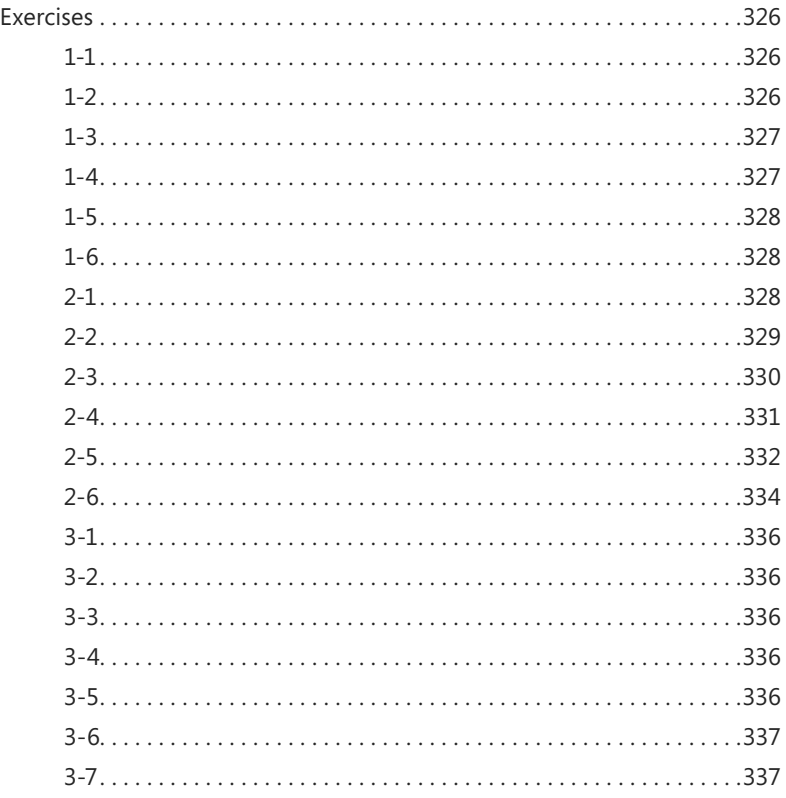

### **Chapter 10 [Programmable Objects](#page--1-0) 339**

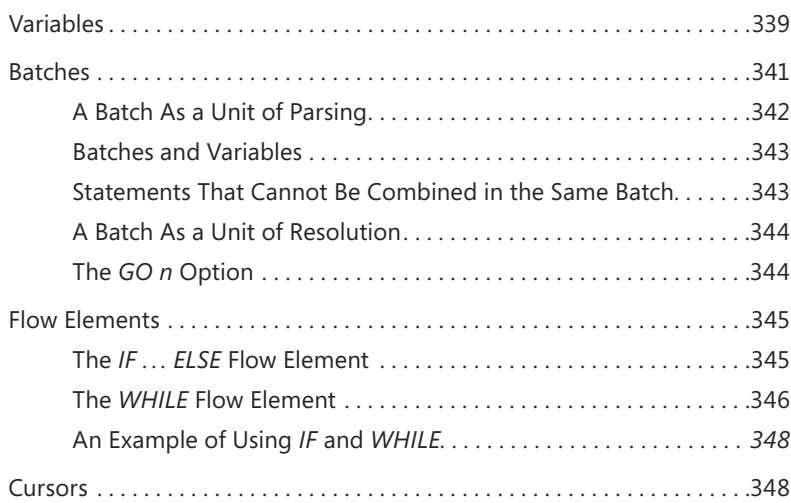

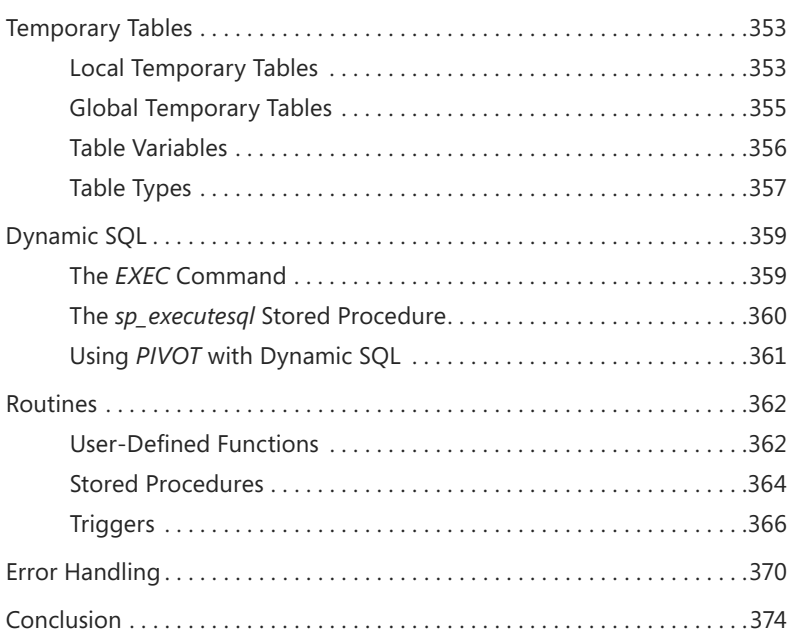

#### **Appendix A [Getting Started](#page--1-0) 375**

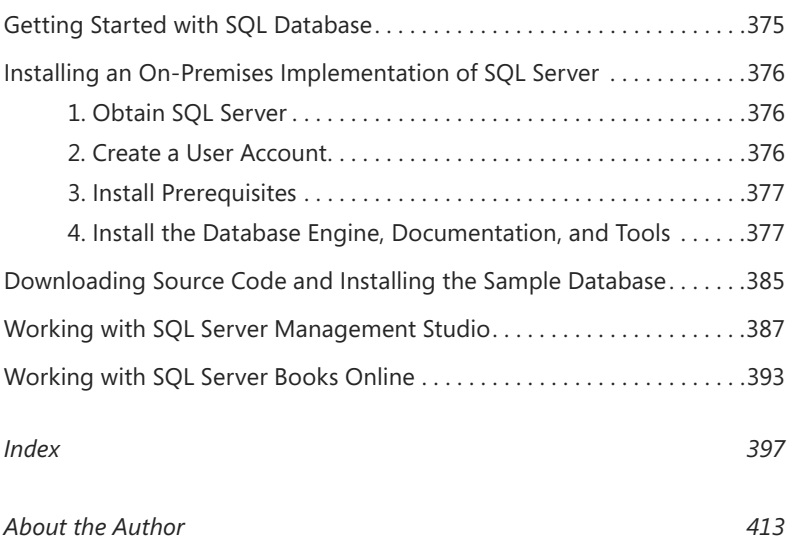

*This page intentionally left blank* 

# <span id="page-20-0"></span>**Foreword**

I'm very happy that Itzik has managed to find the time and energy to produce a boor about T-SQL fundamentals. For many years, Itzik has been using his great Microsoft 'm very happy that Itzik has managed to find the time and energy to produce a book SQL Server teaching, mentoring, and consulting experience to write books on *advanced* programming subjects, leaving a significant gap not only for the novice and less experienced users but also for the many experts working with SQL Server in roles where T-SQL programming is not a high priority.

When it comes to T-SQL, Itzik is one of the most knowledgeable people in the world. In fact, we (members of the SQL Server development team), turn to Itzik for expert advice on most of the new language extensions we plan to implement. His feedback and consultations have become an important part of our SQL Server development process.

It is never an easy task for a person who is a subject matter expert to write an introductory book; however, Itzik has the advantage of having taught both introductory and advanced programming classes for many years. Such experience is a great asset when differentiating the fundamental T-SQL information from the more advanced topics. But in this book, Itzik is not simply avoiding anything considered *advanced*; he is not afraid to take on inherently complex subjects such as set theory, predicate logic, and the relational model, introducing them in simple terms, and providing just enough information for readers to understand their importance to the SQL language. The result is a book that rewards readers with an understanding of not only *what* and *how* T-SQL works, but also *why*.

In programming manuals and books, there is no better way to convey the subject under discussion than with a good example. This book includes many examples—and you can download them all from Itzik's website, *http://tsql.solidq.com.* T-SQL is a dialect of the official ISO and ANSI standards for the SQL language, but it has numerous extensions that can improve the expressiveness and brevity of your T-SQL code. Many of Itzik's examples show the T-SQL dialect solution and the equivalent ANSI SQL solution to the same exercise side by side. This is a great advantage for readers who are familiar with the ANSI version of SQL but who are new to T-SQL, as well as for programmers who need to write SQL code that can be deployed easily across several different database platforms.

Itzik's deep connection to the SQL Server team shows in his explanation of the Appliance, Box, Cloud (ABC) flavors of SQL Server in Chapter 1, "Background to T-SQL Querying and Programming." So far, I have seen the term "ABC" used only internally within the Microsoft SQL Server team, but I'm sure it is only a matter of time until the term spreads around. Itzik developed and tested the examples in the book against both the "B" (box) and "C" (cloud) flavors of SQL Server. And the Appendix points out where you can get started with the cloud version of SQL Server, known as Windows Azure SQL Database. Therefore, you can use this book as a starting point for your own cloud experiences. The Azure website shows how to start your free subscription to the Azure services, so you can then execute the examples in the book.

The cloud extension of SQL Server is an extremely important point that you should not miss. I consider it to be *so* important that I'm doing something here that never should be done in a Foreword—advertising another book (sorry, Itzik, I have to do this!). My own interest and belief in cloud computing skyrocketed after reading Nicholas G. Carr's *The Big Switch* (W.W. Norton and Company, 2009), and I want to share that experience. It is a great book that compares the advancement of cloud computing to electrification in the early 1900s. My certainty in the future of cloud computing was further cemented by watching James Hamilton's "Cloud Computing Economies of Scale" presentation at the MIX10 conference (the recording is available at *[http://channel9.msdn.com/events/MIX/](http://channel9.msdn.com/events/MIX/MIX10/EX01) [MIX10/EX01](http://channel9.msdn.com/events/MIX/MIX10/EX01)*).

Itzik mentions one more cloud-related change that you should be aware of. We were used to multi-year gaps between SQL Server releases, but that pattern is changing significantly with the cloud; you should instead be prepared for several smaller cloud releases (called Service Updates) deployed in the Microsoft Data Centers around the world every year. Therefore, Itzik wisely documents the discrepancies between SQL Server and Windows Azure SQL Database T-SQL on his *http://tsql.solidq.com* website rather than in the book, so he can easily keep the information up to date.

Enjoy the book—and even more—enjoy the new insights into T-SQL that this book will bring to you.

*Lubor Kollar, SQL Server development team, Microsoft*

## <span id="page-22-0"></span>**Introduction**

 $\Box$  his book walks you through your first steps in T-SQL (also known as Transact-SQL), which is the Microsoft SQL Server dialect of the ISO and ANSI standards for SQL. You'll learn the theory behind T-SQL querying and programming and how to develop T-SQL code to query and modify data, and you'll get an overview of programmable objects.

Although this book is intended for beginners, it is not merely a set of procedures for readers to follow. It goes beyond the syntactical elements of T-SQL and explains the logic behind the language and its elements.

Occasionally, the book covers subjects that may be considered advanced for readers who are new to T-SQL; therefore, those sections are optional reading. If you already feel comfortable with the material discussed in the book up to that point, you might want to tackle the more advanced subjects; otherwise, feel free to skip those sections and return to them after you've gained more experience. The text will indicate when a section may be considered more advanced and is provided as optional reading.

Many aspects of SQL are unique to the language and are very different from other programming languages. This book helps you adopt the right state of mind and gain a true understanding of the language elements. You learn how to think in terms of sets and follow good SQL programming practices.

The book is not version-specific; it does, however, cover language elements that were introduced in recent versions of SQL Server, including SQL Server 2012. When I discuss language elements that were introduced recently, I specify the version in which they were added.

Besides being available in an on-premises flavor, SQL Server is also available as a cloud-based service called Windows Azure SQL Database (formerly called SQL Azure). The code samples in this book were tested against both on-premises SQL Server and SQL Database. The book's companion website (*http://tsql.solidq.com*) provides information about compatibility issues between the flavors—for example, features that are available in SQL Server 2012 but not yet in SQL Database.

To complement the learning experience, the book provides exercises that enable you to practice what you've learned. The book occasionally provides optional exercises that are more advanced. Those exercises are intended for readers who feel very comfortable with the material and want to challenge themselves with more difficult problems. The optional exercises for advanced readers are labeled as such.

#### **Who Should Read This Book**

This book is intended for T-SQL developers, DBAs, BI practitioners, report writers, analysts, architects, and SQL Server power users who just started working with SQL Server and need to write queries and develop code using Transact-SQL.

#### **Assumptions**

To get the most out of this book, you should have working experience with Windows and with applications based on Windows. You should also be familiar with basic concepts concerning relational database management systems.

### **Who Should Not Read This Book**

Not every book is aimed at every possible audience. This book covers fundamentals. It is mainly aimed at T-SQL practitioners with little or no experience. With that said, several readers of the previous edition of this book have mentioned that—even though they already had years of experience—they still found the book useful for filling gaps in their knowledge.

#### **Organization of This Book**

This book starts with both a theoretical background to T-SQL querying and programming in Chapter 1, laying the foundations for the rest of the book, and also coverage of creating tables and defining data integrity. The book moves on to various aspects of querying and modifying data in Chapters 2 through 8, then to a discussion of concurrency and transactions in Chapter 9, and finally provides an overview of programmable objects in Chapter 10. The following section lists the chapter titles along with a short description:

- Chapter 1, "Background to T-SQL Querying and Programming," provides a theoretical background of SQL, set theory, and predicate logic; examines the relational model and more; describes SQL Server's architecture; and explains how to create tables and define data integrity.
- Chapter 2, "Single-Table Queries," covers various aspects of querying a single table by using the *SELECT* statement.
- Chapter 3, "Joins," covers querying multiple tables by using joins, including cross joins, inner joins, and outer joins.
- Chapter 4, "Subqueries," covers queries within queries, otherwise known as subqueries.
- Chapter 5, "Table Expressions," covers derived tables, common table expressions (CTEs), views, inline table-valued functions, and the *APPLY* operator.
- Chapter 6, "Set Operators," covers the set operators *UNION*, *INTERSECT*, and *EXCEPT*.
- Chapter 7, "Beyond the Fundamentals of Querying," covers window functions, pivoting, unpivoting, and working with grouping sets.
- Chapter 8, "Data Modification," covers inserting, updating, deleting, and merging data.
- Chapter 9, "Transactions and Concurrency," covers concurrency of user connections that work with the same data simultaneously; it covers concepts including transactions, locks, blocking, isolation levels, and deadlocks.
- Chapter 10, "Programmable Objects," provides an overview of the T-SQL programming capabilities in SQL Server.
- The book also provides an appendix, "Getting Started," to help you set up your environment, download the book's source code, install the *TSQL2012* sample database, start writing code against SQL Server, and learn how to get help by working with SQL Server Books Online.

### **System Requirements**

The Appendix, "Getting Started," explains which editions of SQL Server 2012 you can use to work with the code samples included with this book. Each edition of SQL Server might have different hardware and software requirements, and those requirements are well documented in SQL Server Books Online under "Hardware and Software Requirements for Installing SQL Server 2012." The Appendix also explains how to work with SQL Server Books Online.

If you're connecting to SQL Database, hardware and server software are handled by Microsoft, so those requirements are irrelevant in this case.

#### **Code Samples**

This book features a companion website that makes available to you all the code used in the book, the errata, and additional resources.

*http://tsql.solidq.com*

Refer to the Appendix, "Getting Started," for details about the source code.

#### **Acknowledgments**

Many people contributed to making this book a reality, whether directly or indirectly, and deserve thanks and recognition.

To Lilach, for giving reason to everything I do, and for not complaining about the endless hours I spend on SQL.

To my parents Mila and Gabi and to my siblings Mickey and Ina, thanks for the constant support. Thanks for accepting the fact that I'm away, which is now harder than ever. Mom, we're all counting on you to be well and are encouraged by your strength and determination. Dad, thanks for being so supportive.

To members of the Microsoft SQL Server development team; Lubor Kollar, Tobias Ternstrom, Umachandar Jayachandran (UC), and I'm sure many others. Thanks for the great effort, and thanks for all the time you spent meeting me and responding to my email messages, addressing my questions and requests for clarification. I think that SQL Server 2012 and SQL Database show great investment in T-SQL, and I hope this will continue.

To the editorial team at O'Reilly Media and Microsoft Press; to Ken Jones, thanks for all the Itzik hours you spent, and thanks for initiating the project. To Russell Jones, thanks for your efforts in taking over the project and running it from the O'Reilly side. Also thanks to Kristen Borg, Kathy Krause, and all others who worked on the book.

To Herbert Albert and Gianluca Hotz, thanks for your work as the technical editors of the book. Your edits were excellent and I'm sure they improved the book's quality and accuracy.

To SolidQ, my company for the last decade: it's gratifying to be part of such a great company that evolved to what it is today. The members of this company are much more than colleagues to me; they are partners, friends, and family. Thanks to Fernando G. Guerrero, Douglas McDowell, Herbert Albert, Dejan Sarka, Gianluca Hotz, Jeanne Reeves, Glenn McCoin, Fritz Lechnitz, Eric Van Soldt, Joelle Budd, Jan Taylor, Marilyn Templeton, Berry Walker, Alberto Martin, Lorena Jimenez, Ron Talmage, Andy Kelly, Rushabh Mehta, Eladio Rincón, Erik Veerman, Jay Hackney, Richard Waymire, Carl Rabeler, Chris Randall, Johan Åhlén, Raoul Illyés, Peter Larsson, Peter Myers, Paul Turley, and so many others.

To members of the *SQL Server Pro* editorial team, Megan Keller, Lavon Peters, Michele Crockett, Mike Otey, and I'm sure many others; I've been writing for the magazine for more than a decade and am grateful for the opportunity to share my knowledge with the magazine's readers.

To SQL Server MVPs Alejandro Mesa, Erland Sommarskog, Aaron Bertrand, Tibor Karaszi, Paul White, and many others, and to the MVP lead, Simon Tien; this is a great program that I'm grateful and proud to be part of. The level of expertise of this group is amazing and I'm always excited when we all get to meet, both to share ideas and just to catch up at a personal level over beer. I believe that, in great part, Microsoft's inspiration to add new T-SQL capabilities in SQL Server is thanks to the efforts of SQL Server MVPs, and more generally the SQL Server community. It is great to see this synergy yielding such a meaningful and important outcome.

To Q2, Q3, and Q4, thanQ.

Finally, to my students: teaching SQL is what drives me. It's my passion. Thanks for allowing me to fulfill my calling, and for all the great questions that make me seek more knowledge.

#### **Errata & Book Support**

We've made every effort to ensure the accuracy of this book and its companion content. Any errors that have been reported since this book was published are listed on our Microsoft Press site:

#### *<http://www.microsoftpressstore.com/title/ 9780735658141>*

If you find an error that is not already listed, you can report it to us through the same page.

If you need additional support, email Microsoft Press Book Support at *[mspinput@microsoft.com](mailto:mspinput@microsoft.com)*.

Please note that product support for Microsoft software is not offered through the addresses above.

### **We Want to Hear from You**

At Microsoft Press, your satisfaction is our top priority, and your feedback our most valuable asset. Please tell us what you think of this book at:

*<http://www.microsoft.com/learning/booksurvey>*

The survey is short, and we read every one of your comments and ideas. Thanks in advance for your input!

### **Stay in Touch**

Let's keep the conversation going! We're on Twitter: *<http://twitter.com/MicrosoftPress>*.

#### <span id="page-28-0"></span>**C hapter 4**

# **Subqueries**

SQL supports writing queries within queries, or *nesting* queries. The outermost query is a query<br>whose result set is returned to the caller and is known as the *outer query*. The inner query is a query whose result is used by the outer query and is known as a *subquery*. The inner query acts in place of an expression that is based on constants or variables and is evaluated at run time. Unlike the results of expressions that use constants, the result of a subquery can change, because of changes in the queried tables. When you use subqueries, you avoid the need for separate steps in your solutions that store intermediate query results in variables.

A subquery can be either self-contained or correlated. A self-contained subquery has no dependency on the outer query that it belongs to, whereas a correlated subquery does. A subquery can be single-valued, multivalued, or table-valued. That is, a subquery can return a single value (a scalar value), multiple values, or a whole table result.

This chapter focuses on subqueries that return a single value (scalar subqueries) and subqueries that return multiple values (multivalued subqueries). I'll cover subqueries that return whole tables (table subqueries) later in the book in Chapter 5, "Table Expressions."

Both self-contained and correlated subqueries can return a scalar or multiple values. I'll first describe self-contained subqueries and demonstrate both scalar and multivalued examples, and explicitly identify those as scalar or multivalued subqueries. Then I'll describe correlated subqueries, but I won't explicitly identify them as scalar or multivalued, assuming that you will already understand the difference.

Again, exercises at the end of the chapter can help you practice what you've learned.

#### **Self-Contained Subqueries**

Every subquery has an outer query that it belongs to. Self-contained subqueries are subqueries that are independent of the outer query that they belong to. Self-contained subqueries are very convenient to debug, because you can always highlight the subquery code, run it, and ensure that it does what it's supposed to do. Logically, it's as if the subquery code is evaluated only once before the outer query is evaluated, and then the outer query uses the result of the subquery. The following sections take a look at some concrete examples of self-contained subqueries.

### <span id="page-29-0"></span>**Self-Contained Scalar Subquery Examples**

A scalar subquery is a subquery that returns a single value—regardless of whether it is self-contained. Such a subquery can appear anywhere in the outer query where a single-valued expression can appear (such as *WHERE* or *SELECT*).

For example, suppose that you need to query the *Orders* table in the *TSQL2012* database and return information about the order that has the maximum order ID in the table. You could accomplish the task by using a variable. The code could retrieve the maximum order ID from the *Orders* table and store the result in a variable. Then the code could query the *Orders* table and filter the order where the order ID is equal to the value stored in the variable. The following code demonstrates this technique.

USE TSQL2012;

DECLARE @maxid AS INT = (SELECT MAX(orderid) FROM Sales.Orders); SELECT orderid, orderdate, empid, custid FROM Sales.Orders WHERE orderid = @maxid;

This query returns the following output.

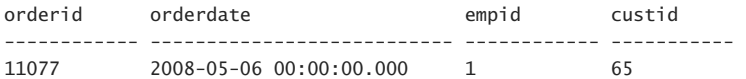

You can substitute the technique that uses a variable with an embedded subquery. You achieve this by substituting the reference to the variable with a scalar self-contained subquery that returns the maximum order ID. This way, your solution has a single query instead of the two-step process.

```
SELECT orderid, orderdate, empid, custid 
FROM Sales.Orders 
WHERE orderid = (SELECT MAX(O.orderid) 
                  FROM Sales.Orders AS O);
```
For a scalar subquery to be valid, it must return no more than one value. If a scalar subquery can return more than one value, it might fail at run time. The following query happens to run without failure.

```
SELECT orderid 
FROM Sales.Orders 
WHERE empid = (SELECT E.empid 
   FROM HR.Employees AS E 
   WHERE E.lastname LIKE N'B%');
```
The purpose of this query is to return the order IDs of orders placed by any employee whose last name starts with the letter *B*. The subquery returns employee IDs of all employees whose last names start with the letter *B*, and the outer query returns order IDs of orders where the employee ID is equal to the result of the subquery. Because an equality operator expects single-valued expressions

from both sides, the subquery is considered scalar. Because the subquery can potentially return more than one value, the choices of using an equality operator and a scalar subquery here are wrong. If the subquery returns more than one value, the query fails.

This query happens to run without failure because currently the *Employees* table contains only one employee whose last name starts with *B* (Sven Buck with employee ID 5). This query returns the following output, shown here in abbreviated form.

(42 row(s) affected)

Of course, if the subquery returns more than one value, the query fails. For example, try running the query with employees whose last names start with *D*.

```
SELECT orderid 
FROM Sales.Orders 
WHERE empid = (SELECT E.empid 
    FROM HR.Employees AS E 
    WHERE E.lastname LIKE N'D%');
```
Apparently, two employees have a last name starting with *D* (Sara Davis and Zoya Dolgopyatova). Therefore, the query fails at run time with the following error.

Msg 512, Level 16, State 1, Line 1 Subquery returned more than 1 value. This is not permitted when the subquery follows =,  $!=, <,$  $\leq$  ,  $>$ ,  $\geq$  or when the subquery is used as an expression.

If a scalar subquery returns no value, it returns a *NULL*. Recall that a comparison with a *NULL*  yields *UNKNOWN* and that query filters do not return a row for which the filter expression evaluates to *UNKNOWN*. For example, the *Employees* table currently has no employees whose last names start with *A*; therefore, the following query returns an empty set.

```
SELECT orderid 
FROM Sales.Orders 
WHERE empid = (SELECT E.empid 
    FROM HR.Employees AS E 
    WHERE E.lastname LIKE N'A%');
```
### <span id="page-31-0"></span>**Self-Contained Multivalued Subquery Examples**

A multivalued subquery is a subquery that returns multiple values as a single column, regardless of whether the subquery is self-contained. Some predicates, such as the *IN* predicate, operate on a multivalued subquery.

**Note** There are other predicates that operate on a multivalued subquery; those are *SOME*, *ANY*, and *ALL*. They are very rarely used and therefore not covered in this book.

The form of the *IN* predicate is:

#### *<scalar\_expression> IN (<multivalued subquery>)*

The predicate evaluates to *TRUE* if *scalar\_expression* is equal to any of the values returned by the subquery. Recall the last request discussed in the previous section—returning order IDs of orders that were handled by employees with a last name starting with a certain letter. Because more than one employee can have a last name starting with the same letter, this request should be handled with the *IN* predicate and a multivalued subquery, and not with an equality operator and a scalar subquery. For example, the following query returns order IDs of orders placed by employees with a last name starting with *D*.

```
SELECT orderid 
FROM Sales.Orders 
WHERE empid IN 
   (SELECT E.empid 
    FROM HR.Employees AS E 
    WHERE E.lastname LIKE N'D%');
```
Because it uses the *IN* predicate, this query is valid with any number of values returned—none, one, or more. This query returns the following output, shown here in abbreviated form.

(166 row(s) affected)

You might wonder why you wouldn't implement this task by using a join instead of subqueries, like this.

```
SELECT O.orderid 
FROM HR.Employees AS E 
  JOIN Sales.Orders AS O 
   ON E. empid = 0. empid
WHERE E.lastname LIKE N'D%';
```
Similarly, you are likely to stumble into many other querying problems that you can solve with either subqueries or joins. In my experience, there's no reliable rule of thumb that says that a subquery is better than a join. In some cases, the database engine interprets both types of queries the same way. Sometimes joins perform better than subqueries, and sometimes the opposite is true. My approach is to first write the solution query for the specified task in an intuitive form, and if performance is not satisfactory, one of my tuning approaches is to try query revisions. Such query revisions might include using joins instead of subqueries or using subqueries instead of joins.

As another example of using multivalued subqueries, suppose that you need to write a query that returns orders placed by customers from the United States. You can write a query against the *Orders* table that returns orders where the customer ID is in the set of customer IDs of customers from the United States. You can implement the last part in a self-contained, multivalued subquery. Here's the complete solution query.

```
SELECT custid, orderid, orderdate, empid 
FROM Sales.Orders 
WHERE custid IN 
   (SELECT C.custid 
    FROM Sales.Customers AS C 
   WHERE C.country = N'USA');
```
This query returns the following output, shown here in abbreviated form.

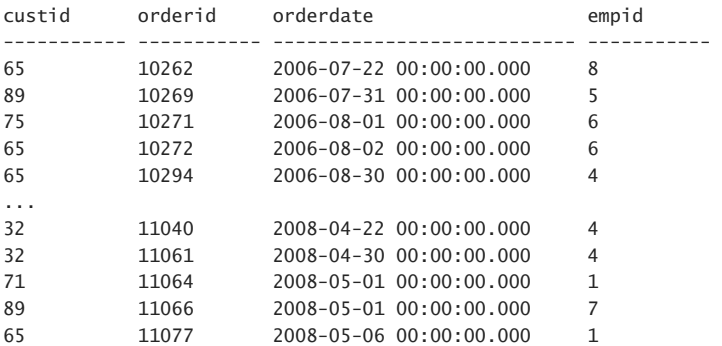

(122 row(s) affected)

As with any other predicate, you can negate the *IN* predicate with the *NOT* logical operator. For example, the following query returns customers who did not place any orders.

```
SELECT custid, companyname 
FROM Sales.Customers 
WHERE custid NOT IN 
  (SELECT O.custid 
    FROM Sales.Orders AS O);
```
Note that best practice is to qualify the subquery to exclude *NULL* marks. Here, to keep the example simple, I didn't exclude *NULL* marks, but later in the chapter, in the "*NULL* Trouble" section, I explain this recommendation.

The self-contained, multivalued subquery returns all customer IDs that appear in the *Orders* table. Naturally, only IDs of customers who did place orders appear in the *Orders* table. The outer query returns customers from the *Customers* table where the customer ID is not in the set of values returned by the subquery—in other words, customers who did not place orders. This query returns the following output.

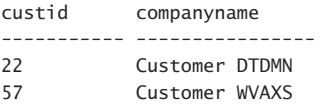

You might wonder whether specifying a *DISTINCT* clause in the subquery can help performance, because the same customer ID can occur more than once in the *Orders* table. The database engine is smart enough to consider removing duplicates without you asking it to do so explicitly, so this isn't something you need to worry about.

The last example in this section demonstrates the use of multiple self-contained subqueries in the same query—both single-valued and multivalued. Before I describe the task at hand, run the following code to create a table called *dbo.Orders* in the *TSQL2012* database (for test purposes), and populate it with order IDs from the *Sales.Orders* table that have even-numbered order IDs.

```
USE TSQL2012; 
IF OBJECT_ID('dbo.Orders', 'U') IS NOT NULL DROP TABLE dbo.Orders; 
CREATE TABLE dbo.Orders(orderid INT NOT NULL CONSTRAINT PK_Orders PRIMARY KEY); 
INSERT INTO dbo.Orders(orderid)
```
 SELECT orderid FROM Sales.Orders WHERE orderid  $% 2 = 0$ ;

I describe the *INSERT* statement in more detail in Chapter 8, "Data Modification," so don't worry if you're not familiar with it yet.

The task at hand is to return all individual order IDs that are missing between the minimum and maximum in the table. It can be quite complicated to solve this problem with a query without any helper tables. You might find the *Nums* table introduced in Chapter 3, "Joins," very useful here. Remember that the *Nums* table contains a sequence of integers, starting with 1, with no gaps. To return all missing order IDs from the *Orders* table, query the *Nums* table and filter only numbers that are between the minimum and maximum in the *dbo.Orders* table and that do not appear in the set of order IDs in the *Orders* table. You can use scalar self-contained subqueries to return the minimum and maximum order IDs and a multivalued self-contained subquery to return the set of all existing order IDs. Here's the complete solution query.

```
SELECT n 
FROM dbo.Nums 
WHERE n BETWEEN (SELECT MIN(O.orderid) FROM dbo.Orders AS O) 
             AND (SELECT MAX(O.orderid) FROM dbo.Orders AS O) 
  AND n NOT IN (SELECT O.orderid FROM dbo.Orders AS O);
```
Because the code that populated the *dbo.Orders* table filtered only even-numbered order IDs, this query returns all odd-numbered values between the minimum and maximum order IDs in the *Orders* table. The output of this query is shown here in abbreviated form.

When you're done, run the following code for cleanup.

DROP TABLE dbo.Orders;

#### <span id="page-35-0"></span>**Correlated Subqueries**

Correlated subqueries are subqueries that refer to attributes from the table that appears in the outer query. This means that the subquery is dependent on the outer query and cannot be invoked independently. Logically, it's as if the subquery is evaluated separately for each outer row. For example, the query in Listing 4-1 returns orders with the maximum order ID for each customer.

**Listing 4-1** Correlated Subquery

```
USE TSQL2012; 
SELECT custid, orderid, orderdate, empid 
FROM Sales.Orders AS O1 
WHERE orderid = (SELECT MAX(O2.orderid) 
   FROM Sales.Orders AS O2 
  WHERE 02.custid = 01.custid;
```
The outer query is against an instance of the *Orders* table called *O1*; it filters orders where the order ID is equal to the value returned by the subquery. The subquery filters orders from a second instance of the *Orders* table called *O2*, where the inner customer ID is equal to the outer customer ID, and returns the maximum order ID from the filtered orders. In simpler terms, for each row in *O1*, the subquery is in charge of returning the maximum order ID for the current customer. If the order ID in *O1* and the order ID returned by the subquery match, the order ID in *O1* is the maximum for the current customer, in which case the row from *O1* is returned by the query. This query returns the following output, shown here in abbreviated form.

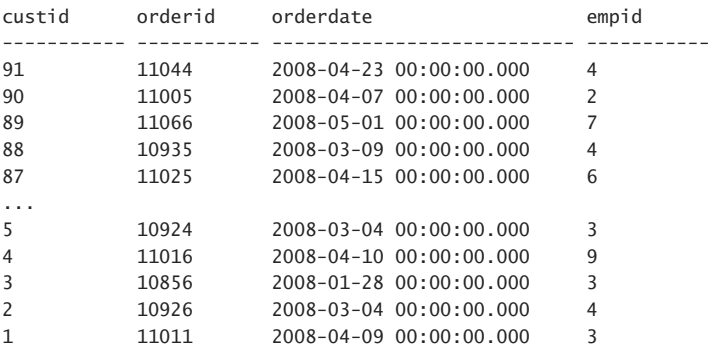

(89 row(s) affected)

Correlated subqueries are usually much harder to figure out than self-contained subqueries. To better understand the concept of correlated subqueries, I find it useful to focus attention on a single row in the outer table and understand the logical processing that takes place for that row. For example, focus your attention on the order in the *Orders* table with order ID 10248.
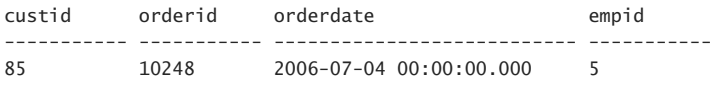

With respect to this outer row, when the subquery is evaluated, the correlation or reference to *O1.custid* means *85*. After substituting the correlation with *85*, you get the following.

SELECT MAX(O2.orderid) FROM Sales.Orders AS O2 WHERE  $02$ .custid =  $85$ :

This query returns the order ID 10739. The outer row's order ID—10248—is compared with the inner one—10739—and because there's no match in this case, the outer row is filtered out. The subquery returns the same value for all rows in *O1* with the same customer ID, and only in one case is there a match—when the outer row's order ID is the maximum for the current customer. Thinking in such terms will make it easier for you to grasp the concept of correlated subqueries.

The fact that correlated subqueries are dependent on the outer query makes them harder to debug than self-contained subqueries. You can't just highlight the subquery portion and run it. For example, if you try to highlight and run the subquery portion in Listing 4-1, you get the following error.

```
Msg 4104, Level 16, State 1, Line 1 
The multi-part identifier "O1.custid" could not be bound.
```
This error indicates that the identifier *O1.custid* cannot be bound to an object in the query, because *O1* is not defined in the query. It is only defined in the context of the outer query. To debug correlated subqueries you need to substitute the correlation with a constant, and after ensuring that the code is correct, substitute the constant with the correlation.

As another example of a correlated subquery, suppose that you need to query the *Sales.OrderValues* view and return for each order the percentage that the current order value is of the total values of all of the customer's orders. In Chapter 7, "Beyond the Fundamentals of Querying," I provide a solution to this problem that uses window functions; here I'll explain how to solve the problem by using subqueries. It's always a good idea to try to come up with several solutions to each problem, because the different solutions will usually vary in complexity and performance.

You can write an outer query against an instance of the *OrderValues* view called *O1*; in the *SELECT* list, divide the current value by the result of a correlated subquery that returns the total value from a second instance of *OrderValues* called *O2* for the current customer. Here's the complete solution query.

```
SELECT orderid, custid, val, 
   CAST(100. * val / (SELECT SUM(O2.val) 
                      FROM Sales.OrderValues AS O2 
                     WHERE 02.custid = 01.custid)
        AS NUMERIC(5,2)) AS pct 
FROM Sales.OrderValues AS O1 
ORDER BY custid, orderid;
```
<span id="page-37-0"></span>The *CAST* function is used to convert the datatype of the expression to *NUMERIC* with a precision of 5 (the total number of digits) and a scale of 2 (the number of digits after the decimal point).

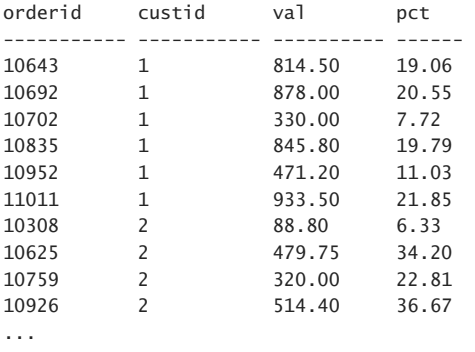

This query returns the following output.

(830 row(s) affected)

# **The** *EXISTS* **Predicate**

T-SQL supports a predicate called *EXISTS* that accepts a subquery as input and returns *TRUE* if the subquery returns any rows and *FALSE* otherwise. For example, the following query returns customers from Spain who placed orders.

```
SELECT custid, companyname 
FROM Sales.Customers AS C 
WHERE country = N'Spain' 
  AND EXISTS 
     (SELECT * FROM Sales.Orders AS O 
     WHERE 0.\text{custid} = C.\text{custid};
```
The outer query against the *Customers* table filters only customers from Spain for whom the *EXISTS* predicate returns *TRUE*. The *EXISTS* predicate returns *TRUE* if the current customer has related orders in the *Orders* table.

One of the benefits of using the *EXISTS* predicate is that it allows you to intuitively phrase Englishlike queries. For example, this query can be read just as you would say it in ordinary English: select the customer ID and company name attributes from the *Customers* table, where the country is equal to Spain, and at least one order exists in the *Orders* table with the same customer ID as the customer's customer ID.

This query returns the following output.

<span id="page-38-0"></span>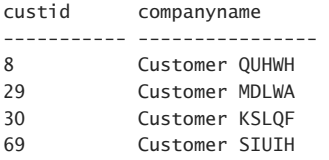

As with other predicates, you can negate the *EXISTS* predicate with the *NOT* logical operator. For example, the following query returns customers from Spain who did not place orders.

```
SELECT custid, companyname 
FROM Sales.Customers AS C 
WHERE country = N'Spain' 
   AND NOT EXISTS 
     (SELECT * FROM Sales.Orders AS O 
     WHERE 0.\text{custid} = C.\text{custid};
```
This query returns the following output.

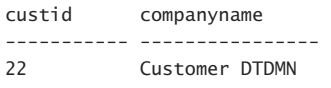

Even though this book's focus is on logical query processing and not performance, I thought you might be interested to know that the *EXISTS* predicate lends itself to good optimization. That is, the Microsoft SQL Server engine knows that it is enough to determine whether the subquery returns at least one row or none, and it doesn't need to process all qualifying rows. You can think of this capability as a kind of short-circuit evaluation.

Unlike most other cases, in this case it's logically not a bad practice to use an asterisk (\*) in the *SELECT* list of the subquery in the context of the *EXISTS* predicate. The *EXISTS* predicate only cares about the existence of matching rows regardless of the attributes specified in the *SELECT* list, as if the whole *SELECT* clause were superfluous. The SQL Server database engine knows this, and in terms of optimization, ignores the subquery's *SELECT* list. So in terms of optimization, specifying the column wildcard \* in this case has no negative impact when compared to alternatives such as specifying a constant. However, some minor extra cost might be involved in the resolution process of expanding the wildcard against metadata info. But this extra resolution cost is so minor that you will probably barely notice it. My opinion on this matter is that queries should be natural and intuitive, unless there's a very compelling reason to sacrifice this aspect of the code. I find the form *EXISTS(SELECT \* FROM . . .)* much more intuitive than *EXISTS(SELECT 1 FROM . . .)*. Saving the minor extra cost associated with the resolution of \* is something that is not worth the cost of sacrificing the readability of the code.

Finally, another aspect of the *EXISTS* predicate that is interesting to note is that unlike most predicates in T-SQL, *EXISTS* uses two-valued logic and not three-valued logic. If you think about it, there's no situation where it is unknown whether a query returns rows.

<span id="page-39-0"></span>This section covers aspects of subqueries that you might consider to be beyond the fundamentals. I provide it as optional reading in case you feel very comfortable with the material covered so far in this chapter.

### **Returning Previous or Next Values**

Suppose that you need to query the *Orders* table in the *TSQL2012* database and return, for each order, information about the current order and also the previous order ID. The concept of "previous" implies logical ordering, but because you know that the rows in a table have no order, you need to come up with a logical equivalent to the concept of "previous" that can be phrased with a T-SQL expression. One example of such a logical equivalent is "the maximum value that is smaller than the current value." This phrase can be expressed in T-SQL with a correlated subquery like this.

```
SELECT orderid, orderdate, empid, custid, 
   (SELECT MAX(O2.orderid) 
   FROM Sales.Orders AS O2 
  WHERE 02.orderid < 01.orderid) AS prevorderid
FROM Sales.Orders AS O1;
```
This query produces the following output, shown here in abbreviated form.

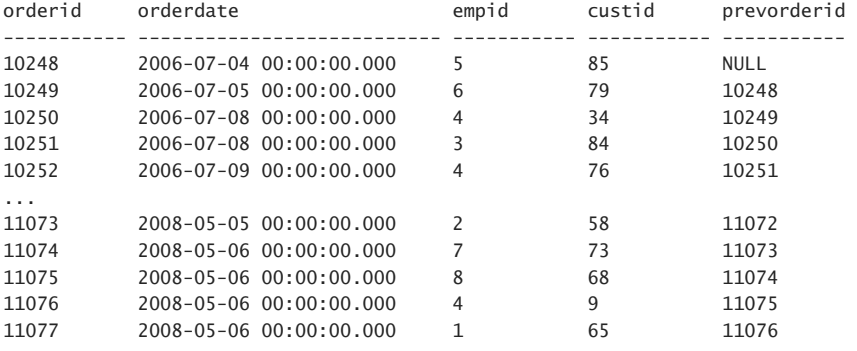

(830 row(s) affected)

Notice that because there's no order before the first, the subquery returned a *NULL* for the first order.

Similarly, you can phrase the concept of "next" as "the minimum value that is greater than the current value." Here's the T-SQL query that returns for each order the next order ID.

```
SELECT orderid, orderdate, empid, custid, 
   (SELECT MIN(O2.orderid) 
    FROM Sales.Orders AS O2 
    WHERE O2.orderid > O1.orderid) AS nextorderid 
FROM Sales.Orders AS O1;
```
This query produces the following output, shown here in abbreviated form.

<span id="page-40-0"></span>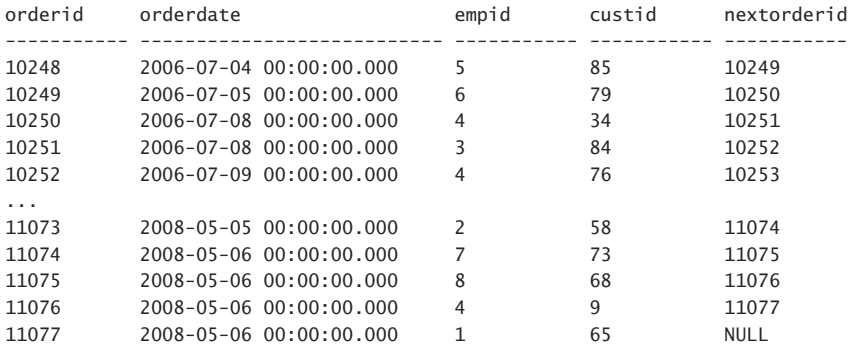

```
(830 row(s) affected)
```
Notice that because there's no order after the last, the subquery returned a *NULL* for the last order.

Note that SQL Server 2012 introduces new window functions called *LAG* and *LEAD* that allow the return of an element from a "previous" or "next" row based on specified ordering. I will cover these and other window functions in Chapter 7.

## **Using Running Aggregates**

*Running aggregates* are aggregates that accumulate values over time. In this section, I use the *Sales.OrderTotalsByYear* view to demonstrate the technique for calculating running aggregates. The view shows total order quantities by year. Query the view to examine its contents.

```
SELECT orderyear, qty 
FROM Sales.OrderTotalsByYear;
```
You get the following output.

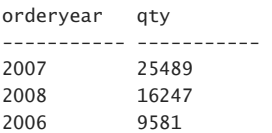

Suppose you need to return for each year the order year, quantity, and running total quantity over the years. That is, for each year, return the sum of the quantity up to that year. So for the earliest year recorded in the view (2006), the running total is equal to that year's quantity. For the second year (2007), the running total is the sum of the first year plus the second year, and so on.

You can complete this task by querying one instance of the view (call it *O1*) to return for each year the order year and quantity, and then by using a correlated subquery against a second instance of the view (call it *O2*) to calculate the running-total quantity. The subquery should filter all years in *O2*

<span id="page-41-0"></span>that are smaller than or equal to the current year in *O1*, and sum the quantities from *O2*. Here's the solution query.

```
SELECT orderyear, qty, 
  (SELECT SUM(O2.qty) 
   FROM Sales.OrderTotalsByYear AS O2 
  WHERE 02.orderyear <= 01.orderyear) AS rungty
FROM Sales.OrderTotalsByYear AS O1 
ORDER BY orderyear;
```
This query returns the following output.

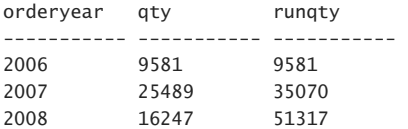

Note that SQL Server 2012 enhances the capabilities of window aggregate functions, allowing new, highly efficient solutions for running totals needs. As mentioned, I will discuss window functions in Chapter 7.

### **Dealing with Misbehaving Subqueries**

This section introduces cases in which subqueries might behave counter to your expectations, and provides best practices that you can follow to avoid logical bugs in your code that are associated with those cases.

### *NULL* **Trouble**

Remember that T-SQL uses three-valued logic. In this section, I will demonstrate problems that can evolve with subqueries when *NULL* marks are involved and you do not take into consideration the three-valued logic.

Consider the following apparently intuitive query that is supposed to return customers who did not place orders.

```
SELECT custid, companyname 
FROM Sales.Customers 
WHERE custid NOT IN(SELECT O.custid 
                     FROM Sales.Orders AS O);
```
With the current sample data in the *Orders* table in the *TSQL2012* database, the query seems to work the way you expect it to; and indeed, it returns two rows for the two customers who did not place orders.

custid companyname ----------- ---------------- 22 Customer DTDMN 57 Customer WVAXS

Next, run the following code to insert a new order to the *Orders* table with a *NULL* customer ID.

```
INSERT INTO Sales.Orders 
   (custid, empid, orderdate, requireddate, shippeddate, shipperid, 
    freight, shipname, shipaddress, shipcity, shipregion, 
    shippostalcode, shipcountry) 
   VALUES(NULL, 1, '20090212', '20090212', 
          '20090212', 1, 123.00, N'abc', N'abc', N'abc', 
          N'abc', N'abc', N'abc');
```
Run the query that is supposed to return customers who did not place orders again.

```
SELECT custid, companyname 
FROM Sales.Customers 
WHERE custid NOT IN(SELECT O.custid 
                     FROM Sales.Orders AS O);
```
This time, the query returns an empty set. Keeping in mind what you've read in the section about *NULL* marks in Chapter 2, "Single-Table Queries," try to explain why the query returns an empty set. Also try to think of ways to get customers 22 and 57 in the output, and in general, to figure out best practices you can follow to avoid such problems, assuming that there is a problem here.

Obviously, the culprit in this story is the *NULL* customer ID that was added to the *Orders* table and is now returned among the known customer IDs by the subquery.

Let's start with the part that behaves the way you expect it to. The *IN* predicate returns *TRUE* for a customer who placed orders (for example, customer 85), because such a customer is returned by the subquery. The *NOT* operator is used to negate the *IN* predicate; hence, the *NOT TRUE* becomes *FALSE*, and the customer is not returned by the outer query. This means that when a customer ID appears in the *Orders* table, you can tell for sure that the customer placed orders, and therefore you don't want to see it in the output. However, when you have a *NULL* customer ID in the *Orders* table, you can't tell for sure whether a certain customer ID does not appear in *Orders*, as explained shortly.

The *IN* predicate returns *UNKNOWN* (the truth value *UNKNOWN* like the truth values *TRUE* and *FALSE*) for a customer such as 22 that does not appear in the set of known customer IDs in *Orders*. The *IN* predicate returns *UNKNOWN* for such a customer, because comparing it with all known customer IDs yields *FALSE*, and comparing it with the *NULL* in the set yields *UNKNOWN*. *FALSE OR UNKNOWN* yields *UNKNOWN*. As a more tangible example, consider the expression *22 NOT IN (1, 2, NULL)*. This expression can be rephrased as *NOT 22 IN (1, 2, NULL*). You can expand the last expression to *NOT (22 = 1 OR 22 = 2 OR 22 = NULL).* Evaluate each individual expression in the parentheses to its truth value and you get *NOT (FALSE OR FALSE OR UNKNOWN*), which translates to *NOT UNKNOWN*, which evaluates to *UNKNOWN*.

The logical meaning of *UNKNOWN* here before you apply the *NOT* operator is that it can't be determined whether the customer ID appears in the set, because the *NULL* could represent that customer ID as well as anything else. The tricky part is that negating the *UNKNOWN* with the *NOT* operator still yields *UNKNOWN*, and *UNKNOWN* in a query filter is filtered out. This means that in a case where it is unknown whether a customer ID appears in a set, it is also unknown whether it doesn't appear in the set.

<span id="page-43-0"></span>In short, when you use the *NOT IN* predicate against a subquery that returns at least one *NULL*, the outer query always returns an empty set. Values from the outer table that are known to appear in the set are not returned because the outer query is supposed to return values that do not appear in the set. Values that do not appear in the set of known values are not returned because you can never tell for sure that the value is not in the set that includes the *NULL*.

So, what practices can you follow to avoid such trouble?

First, when a column is not supposed to allow *NULL* marks, it is important to define it as *NOT NULL*. Enforcing data integrity is much more important than many people realize.

Second, in all queries that you write, you should consider all three possible truth values of threevalued logic (*TRUE*, *FALSE*, and *UNKNOWN*). Think explicitly about whether the query might process *NULL* marks, and if so, whether the default treatment of *NULL* marks is suitable for your needs. When it isn't, you need to intervene. For example, in the example we've been working with, the outer query returns an empty set because of the comparison with *NULL*. If you want to check whether a customer ID appears in the set of known values and ignore the *NULL* marks, you should exclude the *NULL* marks—either explicitly or implicitly. One way to explicitly exclude the *NULL* marks is to add the predicate *O.custid IS NOT NULL* to the subquery, like this.

```
SELECT custid, companyname 
FROM Sales.Customers 
WHERE custid NOT IN(SELECT O.custid 
                     FROM Sales.Orders AS O 
                    WHERE O.custid IS NOT NULL):
```
You can also exclude the *NULL* marks implicitly by using the *NOT EXISTS* predicate instead of *NOT IN*, like this.

```
SELECT custid, companyname 
FROM Sales.Customers AS C 
WHERE NOT EXISTS 
   (SELECT * 
    FROM Sales.Orders AS O 
   WHERE 0.\text{custid} = C.\text{custid};
```
Recall that unlike *IN*, *EXISTS* uses two-valued predicate logic. *EXISTS* always returns *TRUE* or *FALSE* and never *UNKNOWN*. When the subquery stumbles into a *NULL* in *O.custid*, the expression evaluates to *UNKNOWN* and the row is filtered out. As far as the *EXISTS* predicate is concerned, the *NULL* cases are eliminated naturally, as though they weren't there. So *EXISTS* ends up handling only known customer IDs. Therefore, it's safer to use *NOT EXISTS* than *NOT IN*.

When you're done experimenting, run the following code for cleanup.

```
DELETE FROM Sales.Orders WHERE custid IS NULL;
```
### <span id="page-44-0"></span>**Substitution Errors in Subquery Column Names**

Logical bugs in your code can sometimes be very elusive. In this section, I describe an elusive bug that has to do with an innocent substitution error in a subquery column name. After explaining the bug, I provide best practices that can help you avoid such bugs in the future.

The examples in this section query a table called *MyShippers* in the *Sales* schema. Run the following code to create and populate this table.

```
IF OBJECT_ID('Sales.MyShippers', 'U') IS NOT NULL
  DROP TABLE Sales.MyShippers;
CREATE TABLE Sales.MyShippers
(
 shipper_id INT NOT NULL,
  companyname NVARCHAR(40) NOT NULL,
  phone NVARCHAR(24) NOT NULL,
  CONSTRAINT PK_MyShippers PRIMARY KEY(shipper_id)
);
INSERT INTO Sales.MyShippers(shipper_id, companyname, phone)
  VALUES(1, N'Shipper GVSUA', N'(503) 555-0137'),
         (2, N'Shipper ETYNR', N'(425) 555-0136'),
        (3, N'Shipper ZHISN', N'(415) 555-0138');
```
Consider the following query, which is supposed to return shippers who shipped orders to customer 43.

```
SELECT shipper_id, companyname
FROM Sales.MyShippers
WHERE shipper_id IN
  (SELECT shipper_id
    FROM Sales.Orders
   WHERE custid = 43;
```
This query produces the following output.

shipper\_id companyname ----------- --------------- 1 Shipper GVSUA 2 Shipper ETYNR 3 Shipper ZHISN

Apparently, only shippers 2 and 3 shipped orders to customer 43, but for some reason, this query returned all shippers from the *MyShippers* table. Examine the query carefully and also the schemas of the tables involved, and see if you can explain why.

It turns out that the column name in the *Orders* table holding the shipper ID is not called *shipper\_id*; it is called *shipperid* (no underscore). The column in the *MyShippers* table is called *shipper\_id* with an underscore. The resolution of nonprefixed column names works in the context of a subquery from the current/inner scope outward. In our example, SQL Server first looks for the column *shipper\_id* in the *Orders* table. Such a column is not found there, so SQL Server looks for it in the outer table in the query, *MyShippers*. Because one is found, it is the one used.

You can see that what was supposed to be a self-contained subquery unintentionally became a correlated subquery. As long as the *Orders* table has at least one row, all rows from the *MyShippers* table find a match when comparing the outer shipper ID with a query that returns the very same outer shipper ID for each row from the *Orders* table.

Some might argue that this behavior is a design flaw in standard SQL. However, it's not that the designers of this behavior in the ANSI SQL committee thought that it would be difficult to detect the "error;" rather, it's an intentional behavior designed to allow you to refer to column names from the outer table without needing to prefix them with the table name, as long as those column names are unambiguous (that is, as long as they appear only in one of the tables).

This problem is more common in environments that do not use consistent attribute names across tables. Sometimes the names are only slightly different, as in this case—*shipperid* in one table and *shipper id* in another. That's enough for the bug to manifest itself.

You can follow a couple of best practices to avoid such problems—one to implement in the long run, and one that you can implement in the short run.

In the long run, your organization should as a policy not underestimate the importance of using consistent attribute names across tables. In the short run, of course, you don't want to start changing existing column names, which could break application code.

In the short run, you can adopt a very simple practice—prefix column names in subqueries with the source table alias. This way, the resolution process only looks for the column in the specified table, and if no such column is there, you get a resolution error. For example, try running the following code.

```
SELECT shipper id, companyname
FROM Sales.MyShippers 
WHERE shipper_id IN 
  (SELECT O.shipper_id 
   FROM Sales.Orders AS O 
   WHERE 0.\text{custid} = 43;
```
You get the following resolution error.

Msg 207, Level 16, State 1, Line 4 Invalid column name 'shipper\_id'.

After getting this error, you of course can identify the problem and correct the query.

```
SELECT shipper id, companyname
FROM Sales.MyShippers 
WHERE shipper_id IN 
   (SELECT O.shipperid 
   FROM Sales.Orders AS O 
  WHERE 0.\text{custid} = 43;
```
This time, the query returns the expected result.

<span id="page-46-0"></span>shipper\_id companyname ----------- --------------- 2 Shipper ETYNR 3 Shipper ZHISN

When you're done, run the following code for cleanup.

```
IF OBJECT_ID('Sales.MyShippers', 'U') IS NOT NULL 
   DROP TABLE Sales.MyShippers;
```
### **Conclusion**

This chapter covered subqueries. It discussed self-contained subqueries, which are independent of their outer queries, and correlated subqueries, which are dependent on their outer queries. Regarding the results of subqueries, I discussed scalar and multivalued subqueries. I also provided a more advanced section as optional reading, in which I covered returning previous and next values, using running aggregates, and dealing with misbehaving subqueries. Remember to always think about the three-valued logic and the importance of prefixing column names in subqueries with the source table alias.

The next chapter focuses on table subqueries, also known as table expressions.

### **Exercises**

This section provides exercises to help you familiarize yourself with the subjects discussed in this chapter. The sample database *TSQL2012* is used in all exercises in this chapter.

### **1**

Write a query that returns all orders placed on the last day of activity that can be found in the *Orders* table.

- ■■ Tables involved: *Sales.Orders*
- Desired output:

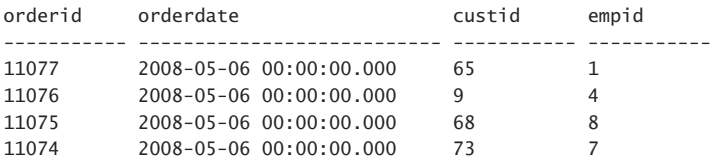

# **2 (Optional, Advanced)**

Write a query that returns all orders placed by the customer(s) who placed the highest number of orders. Note that more than one customer might have the same number of orders.

- ■■ Tables involved: *Sales.Orders*
- Desired output (abbreviated):

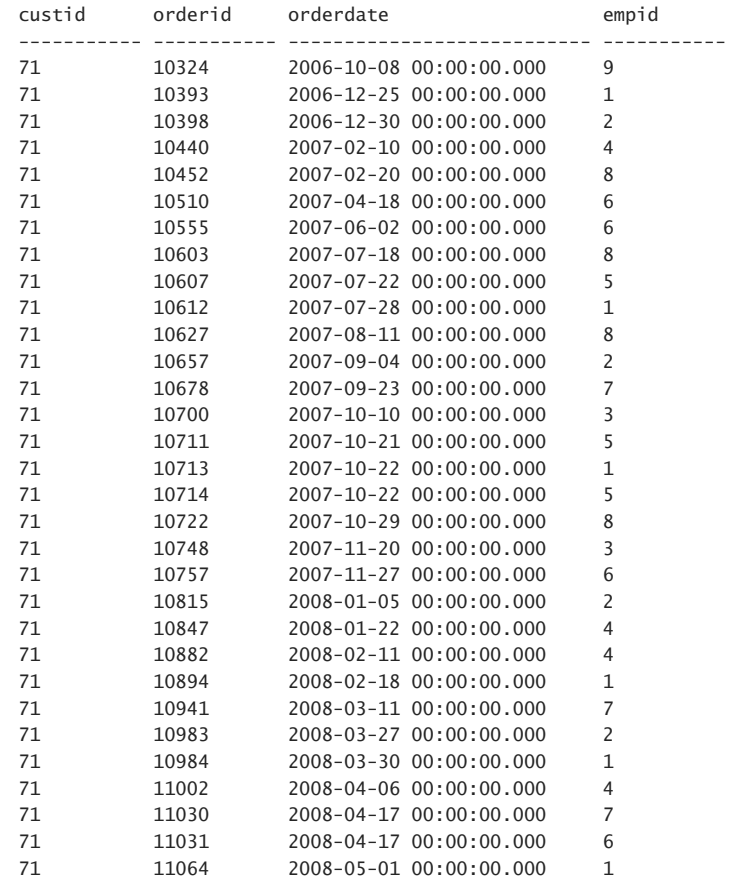

(31 row(s) affected)

Write a query that returns employees who did not place orders on or after May 1, 2008.

- ■■ Tables involved: *HR.Employees* and *Sales.Orders*
- Desired output:

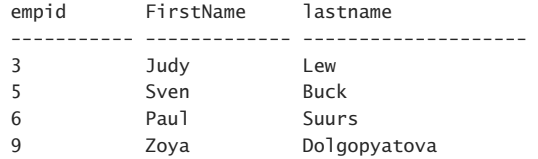

### **4**

Write a query that returns countries where there are customers but not employees.

- ■■ Tables involved: *Sales.Customers* and *HR.Employees*
- Desired output:

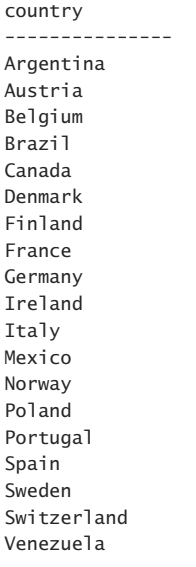

(19 row(s) affected)

Write a query that returns for each customer all orders placed on the customer's last day of activity.

- ■■ Tables involved: *Sales.Orders*
- Desired output:

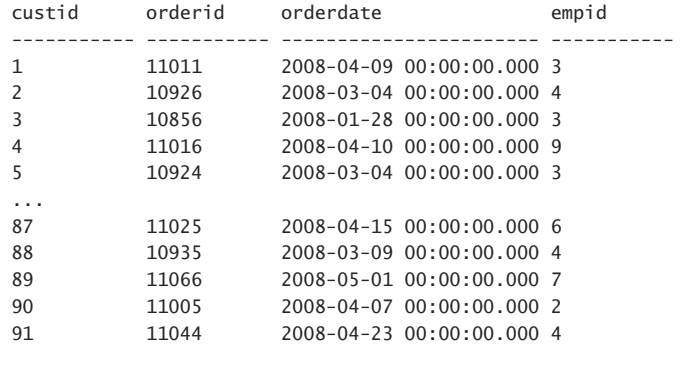

(90 row(s) affected)

### **6**

Write a query that returns customers who placed orders in 2007 but not in 2008.

- ■■ Tables involved: *Sales.Customers* and *Sales.Orders*
- Desired output:

custid companyname ----------- ---------------- 21 Customer KIDPX 23 Customer WVFAF 33 Customer FVXPQ 36 Customer LVJSO 43 Customer UISOJ 51 Customer PVDZC 85 Customer ENQZT

(7 row(s) affected)

# **7 (Optional, Advanced)**

Write a query that returns customers who ordered product 12.

- ■■ Tables involved: *Sales.Customers*, *Sales.Orders*, and *Sales.OrderDetails*
- Desired output:

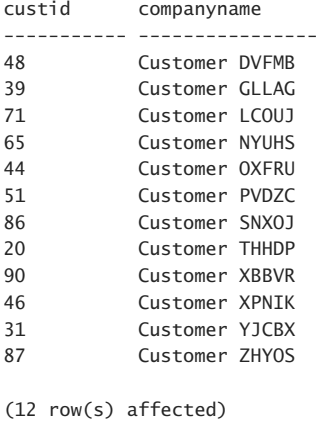

### **8 (Optional, Advanced)**

Write a query that calculates a running-total quantity for each customer and month.

- ■■ Tables involved: *Sales.CustOrders*
- Desired output:

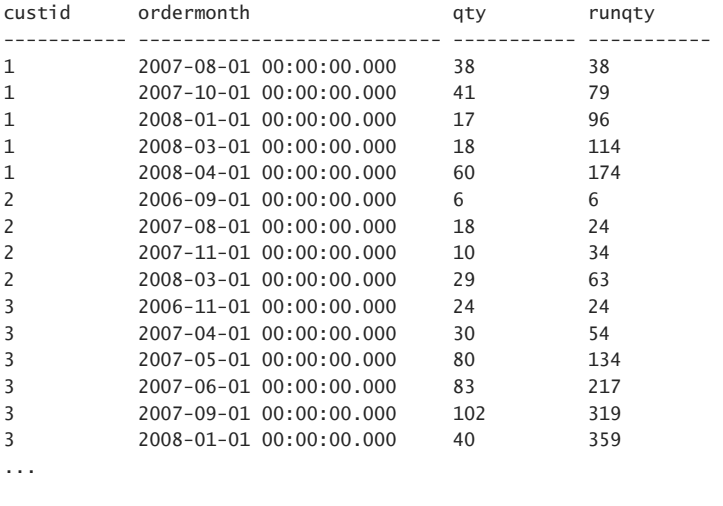

(636 row(s) affected)

# <span id="page-51-0"></span>**Solutions**

This section provides solutions to the exercises in the preceding section.

## **1**

You can write a self-contained subquery that returns the maximum order date from the *Orders* table. You can refer to the subquery in the *WHERE* clause of the outer query to return all orders that were placed on the last day of activity. Here's the solution query.

USE TSQL2012;

```
SELECT orderid, orderdate, custid, empid 
FROM Sales.Orders 
WHERE orderdate =
   (SELECT MAX(O.orderdate) FROM Sales.Orders AS O);
```
# **2**

This problem is best solved in multiple steps. First, you can write a query that returns the customer or customers who placed the highest number of orders. You can achieve this by grouping the orders by customer, ordering the customers by *COUNT(\*)* descending, and using the *TOP(1) WITH TIES* option to return the IDs of the customers who placed the highest number of orders. If you don't remember how to use the *TOP* option, refer to Chapter 2. Here's the query that solves the first step.

```
SELECT TOP (1) WITH TIES O.custid 
FROM Sales.Orders AS O 
GROUP BY O.custid 
ORDER BY COUNT(*) DESC;
```
This query returns the value 71, which is the customer ID of the customer who placed the highest number of orders, 31. With the sample data stored in the *Orders* table, only one customer placed the maximum number of orders. But the query uses the *WITH TIES* option to return all IDs of customers who placed the maximum number of orders, in case there are more than one.

The next step is to write a query against the *Orders* table returning all orders where the customer ID is in the set of customer IDs returned by the solution query for the first step.

```
SELECT custid, orderid, orderdate, empid 
FROM Sales.Orders 
WHERE custid IN 
   (SELECT TOP (1) WITH TIES O.custid 
    FROM Sales.Orders AS O 
    GROUP BY O.custid 
    ORDER BY COUNT(*) DESC);
```
You can write a self-contained subquery against the *Orders* table that filters orders placed on or after May 1, 2008 and returns only the employee IDs from those orders. Write an outer query against the *Employees* table returning employees whose IDs do not appear in the set of employee IDs returned by the subquery. Here's the complete solution query.

```
SELECT empid, FirstName, lastname 
FROM HR.Employees 
WHERE empid NOT IN 
   (SELECT O.empid 
    FROM Sales.Orders AS O 
    WHERE O.orderdate >= '20080501');
```
### **4**

You can write a self-contained subquery against the *Employees* table returning the country attribute from each employee row. Write an outer query against the *Customers* table that filters only customer rows where the country does not appear in the set of countries returned by the subquery. In the *SELECT* list of the outer query, specify *DISTINCT country* to return only distinct occurrences of countries, because the same country can have more than one customer. Here's the complete solution query.

```
SELECT DISTINCT country 
FROM Sales.Customers 
WHERE country NOT IN 
   (SELECT E.country FROM HR.Employees AS E);
```
# **5**

This exercise is similar to Exercise 1, except that in that exercise, you were asked to return orders placed on the last day of activity in general; in this exercise, you were asked to return orders placed on the last day of activity for the customer. The solutions for both exercises are similar, but here you need to correlate the subquery to match the inner customer ID with the outer customer ID, like this.

```
SELECT custid, orderid, orderdate, empid 
FROM Sales.Orders AS O1 
WHERE orderdate = (SELECT MAX(O2.orderdate) 
    FROM Sales.Orders AS O2 
   WHERE 02. custid = 01. custid)
ORDER BY custid;
```
You're not comparing the outer row's order date with the general maximum order date, but instead with the maximum order date for the current customer.

<span id="page-53-0"></span>You can solve this problem by querying the *Customers* table and using *EXISTS* and *NOT EXISTS* predicates with correlated subqueries to ensure that the customer placed orders in 2007 but not in 2008. The *EXISTS* predicate returns *TRUE* only if at least one row exists in the *Orders* table with the same customer ID as in the outer row, within the date range representing the year 2007. The *NOT EXISTS* predicate returns *TRUE* only if no row exists in the *Orders* table with the same customer ID as in the outer row, within the date range representing the year 2008. Here's the complete solution query.

```
SELECT custid, companyname 
FROM Sales.Customers AS C 
WHERE EXISTS 
   (SELECT * 
    FROM Sales.Orders AS O 
   WHERE 0.\text{custid} = C.\text{custid} AND O.orderdate >= '20070101' 
      AND O.orderdate < '20080101') 
   AND NOT EXISTS 
   (SELECT * 
    FROM Sales.Orders AS O 
   WHERE O.custid = C.custid
     AND O.orderdate >= '20080101' 
      AND O.orderdate < '20090101');
```
## **7**

You can solve this exercise by nesting *EXISTS* predicates with correlated subqueries. You write the outermost query against the *Customers* table. In the *WHERE* clause of the outer query, you can use the *EXISTS* predicate with a correlated subquery against the *Orders* table to filter only the current customer's orders. In the filter of the subquery against the *Orders* table, you can use a nested *EXISTS* predicate with a subquery against the *OrderDetails* table that filters only order details with product ID 12. This way, only customers who placed orders that contain product 12 in their order details are returned. Here's the complete solution query.

```
SELECT custid, companyname 
FROM Sales.Customers AS C 
WHERE EXISTS 
   (SELECT * 
    FROM Sales.Orders AS O 
   WHERE 0.\text{custid} = C.\text{custid} AND EXISTS 
        (SELECT * 
         FROM Sales.OrderDetails AS OD 
        WHERE OD.orderid = 0.orderid
          AND OD.ProductID = 12);
```
When I need to solve querying problems, I often find it useful to rephrase the original request in a more technical way so that it will be more convenient to translate the request to a T-SQL query. To solve the current exercise, you can first try to express the request "return a running total quantity for each customer and month" differently—in a more technical manner. For each customer, return the customer ID, month, the sum of the quantity for that month, and the sum of all months less than or equal to the current month. The rephrased request can be translated to the following T-SQL query quite literally.

```
SELECT custid, ordermonth, qty, 
   (SELECT SUM(O2.qty) 
   FROM Sales.CustOrders AS O2 
  WHERE 02.custid = 01.custid AND O2.ordermonth <= O1.ordermonth) AS runqty 
FROM Sales.CustOrders AS O1 
ORDER BY custid, ordermonth;
```
<span id="page-55-0"></span>*This page intentionally left blank* 

# **Index**

### **Symbols**

1NF (first normal form), [7](#page--1-0) 2NF (second normal form), [8](#page--1-0) \* (asterisk) performance, [41](#page--1-0) SELECT lists of subqueries, [139](#page-38-0) \ (backslash), named instances, [14](#page--1-0) [<Character>-<Character>] wildcard, [72](#page--1-0) [Character List or Range>] wildcard, [73](#page--1-0) , (comma), [37,](#page--1-0) [265](#page--1-0) {} curly brackets, set theory, [3](#page--1-0) " (double quotes), [64](#page--1-0) @@identity function, [254](#page--1-0) [<List of Characters>] wildcard, [72](#page--1-0) @params, [360](#page--1-0) () parentheses column aliases in CTEs, [164](#page--1-0) derived tables, [157](#page--1-0) functions, [80](#page--1-0) precedence, [52](#page--1-0) % (percent) wildcard, [71](#page--1-0) + (plus sign) operator, [64](#page--1-0) ; (semicolon) MERGE, [272](#page--1-0) statements, [21,](#page--1-0) [29](#page--1-0) ' (single quotes), [64](#page--1-0) .sql script files, [385](#page--1-0) @stmt, [360](#page--1-0) \_ (underscore) wildcard, [72](#page--1-0)

# **A**

ABC flavors, [12](#page--1-0) access, views using permissions, [169](#page--1-0) accounts creating user accounts on SQL Server, [376](#page--1-0) Windows Azure platform account, [376](#page--1-0) AFTER INSERT trigger, [367](#page--1-0) after trigger, [367](#page--1-0) aggregates aggregation phase and pivoting data, [224](#page--1-0) functions NULL, [35](#page--1-0) running aggregates, [141](#page-40-0), [350](#page--1-0) window functions, [220](#page--1-0) aliases column aliases, [159](#page--1-0) columns, [38](#page--1-0), [42](#page--1-0) expressions and attributes, [37](#page--1-0) external column aliasing views, [169](#page--1-0) ALL set operators, [192](#page--1-0) UNION ALL operator, [196](#page--1-0) all-at-once operations about, [59](#page--1-0) UPDATE, [266](#page--1-0) Alt button, [392](#page--1-0) ALTER DATABASE, [64](#page--1-0) alternate keys, [7](#page--1-0) ALTER SEQUENCE, [258](#page--1-0) ALTER TABLE identity property, [255](#page--1-0) LOCK\_ESCALATION, [302](#page--1-0) A-Mark, [6](#page--1-0) Analysis Services, BISM, [11](#page--1-0) anchor members, defined, [167](#page--1-0) AND operator, [51,](#page--1-0) [274](#page--1-0) ANSI (American National Standards Institute), SQL, [2](#page--1-0) ANSI SQL-89 syntax cross joins, [101](#page--1-0) inner joins, [105](#page--1-0)

ANSI SQL-92 syntax cross joins, [100](#page--1-0) inner joins, [103](#page--1-0) appliance flavor, [12](#page--1-0) APPLY operator, [178–181](#page--1-0), [306](#page--1-0) arguments CTEs, [165](#page--1-0) derived tables, [161](#page--1-0) arithmetic operators, [51](#page--1-0) arrays, 1NF, [8](#page--1-0) AS, inline aliasing, [160](#page--1-0) assignment SELECT, [340](#page--1-0) assignment UPDATE, [269](#page--1-0) asterisk (\*) performance, [41](#page--1-0) SELECT lists of subqueries, [139](#page-38-0) atomicity, attributes, [7](#page--1-0) attributes atomicity, [7](#page--1-0) blocking session id attribute, [308](#page--1-0) expressions, [36](#page--1-0) filtering in outer joins, [115](#page--1-0) foreign key constraints, [23](#page--1-0) nullability, [20](#page--1-0) set theory, [4](#page--1-0) autonumbering, assignment UPDATE, [269](#page--1-0)

### **B**

backslash (\), named instances, [14](#page--1-0) bag, [3](#page--1-0) batches, [341–345](#page--1-0) GO, [344](#page--1-0) statements that cannot be combined in the same batch, [343](#page--1-0) as a unit of parsing, [342](#page--1-0) as a unit of resolution, [344](#page--1-0) variables, [343](#page--1-0) BEGIN, [346](#page--1-0) BEGIN TRAN, [297](#page--1-0) BETWEEN, [50](#page--1-0) BISM (Business Intelligence Semantic Model), [11](#page--1-0) blockers, terminating, [308](#page--1-0) blocking. *See* locks and blocking blocking\_session\_id attribute, [308](#page--1-0) boundaries, transactions, [297](#page--1-0) box flavor, [13](#page--1-0) BULK INSERT, [252](#page--1-0) Business Intelligence Semantic Model (BISM), [11](#page--1-0)

### **C**

caching, sequence objects, [257](#page--1-0) candidate keys 3NF, [8](#page--1-0) about, [7](#page--1-0) Cantor, George, set theory, [3](#page--1-0) Cartesian products cross joins, [99](#page--1-0) inner joins, [103](#page--1-0) CASE expressions about, [53](#page--1-0) pivoting data, [225](#page--1-0) CAST function, [81](#page--1-0), [138](#page-37-0) catalog views, [88](#page--1-0) CATCH blocks, [371](#page--1-0) character data, [61–73](#page--1-0) collation, [62](#page--1-0) data types, [61](#page--1-0) LIKE predicate, [71](#page--1-0) operators and functions, [64–71](#page--1-0) character data types, [51](#page--1-0) CHARINDEX function, [67](#page--1-0) check constraints, [24](#page--1-0) CHECK, @@identity and SCOPE\_IDENTITY, [255](#page--1-0) CHECK OPTION option, [174](#page--1-0) CHOOSE function, [55](#page--1-0) clauses, defined, [29](#page--1-0) close world assumption (CWA), [5](#page--1-0) cloud flavor, [13](#page--1-0) COALESCE function, [66](#page--1-0) Codd, Edgar F., relational model, [4](#page--1-0) coding style, [21](#page--1-0) collation character data, [62](#page--1-0) property, [16](#page--1-0) COLUMNPROPERTY function, [90](#page--1-0) columns aliases assigning, [159](#page--1-0) CTEs, [164](#page--1-0) query example, [38](#page--1-0) referencing within a SELECT clause, [42](#page--1-0) asterisk in column names, [41](#page--1-0) attributes in set theory, [4](#page--1-0) external column aliasing, [169](#page--1-0) identity property, [255](#page--1-0) INSERT VALUES, [248](#page--1-0) ordinal position in SQL, [41](#page--1-0) in T-SQL, [43](#page--1-0)

prefixes, [101](#page--1-0) substitution errors in subquery column names, [145](#page-44-0) table expressions, [158](#page--1-0) comma (,), [37](#page--1-0), [265](#page--1-0) COMMIT TRAN, [297](#page--1-0) comparison operators, [51](#page--1-0) compatibility, lock modes, [300](#page--1-0) composite constraints, [22](#page--1-0) composite joins, [106](#page--1-0) compostable DML, [285](#page--1-0) compression, [62](#page--1-0) concatenating strings, [64](#page--1-0), [362](#page--1-0) user input, [359](#page--1-0) CONCAT function, [64](#page--1-0) concurrency, [297–338](#page--1-0) deadlocks, [323–325](#page--1-0) exercises, [326–338](#page--1-0) isolation levels, [309](#page--1-0)–[323](#page--1-0) READ COMMITTED isolation level, [311](#page--1-0) READ COMMITTED SNAPSHOT isolation level, [321](#page--1-0) READ UNCOMMITTED isolation level, [310](#page--1-0) REPEATABLE READ isolation level, [313](#page--1-0) row versioning, [316](#page--1-0)–[322](#page--1-0) SERIALIZABLE isolation level, [314](#page--1-0) SNAPSHOT isolation level, [317](#page--1-0)–[319](#page--1-0) summary of isolation levels, [323](#page--1-0) locks and blocking, [300–309](#page--1-0) locks, [300](#page--1-0) troubleshooting blocking, [303](#page--1-0)–[309](#page--1-0) transactions, [297–300](#page--1-0) conflict detection, SNAPSHOT isolation level, [319](#page--1-0) consistency, defined, [298](#page--1-0) constraints about, [6](#page--1-0) check constraints, [24](#page--1-0) data integrity, [22](#page--1-0) default constraints, [24](#page--1-0) foreign key constraints, [23](#page--1-0) primary keys, [22](#page--1-0) contained databases, [17](#page--1-0) CONTINUE, [347](#page--1-0) CONVERT function, [77](#page--1-0), [81](#page--1-0) correlated subqueries about, [136](#page-35-0)[–139](#page-38-0) defined, [129](#page-28-0) tables, [179](#page--1-0)

COUNT, outer joins, [118](#page--1-0) CREATE SEQUENCE, [257](#page--1-0) CREATE TABLE about, [20](#page--1-0) identity property, [255](#page--1-0) ordinal position of columns, [41](#page--1-0) CROSS APPLY, [178](#page--1-0) cross joins, [99–103](#page--1-0) ANSI SQL-89 syntax, [101](#page--1-0) ANSI SQL-92 syntax, [100](#page--1-0) self cross joins, [101](#page--1-0) tables of numbers, [102](#page--1-0) CTEs (common table expressions), [163](#page--1-0) arguments, [165](#page--1-0) column aliases, [164](#page--1-0) multiple references, [166](#page--1-0) recursive CTEs, [166–168](#page--1-0) CUBE subclause, grouping sets, [234](#page--1-0) curly brackets {}, set theory, [3](#page--1-0) current date and time functions, [80](#page--1-0) CURRENT\_TIMESTAMP function, [80](#page--1-0) cursors about, [348–352](#page--1-0) defined, [43](#page--1-0) CWA (close world assumption), [5](#page--1-0)

### **D**

data. *See* character data DATABASEPROPERTYEX function, [90](#page--1-0) databases collation, [63](#page--1-0) engines, installing, [377–384](#page--1-0) installing the sample database, [385](#page--1-0) SQL Server, [15–18](#page--1-0) triggers, [368](#page--1-0) data compression, [62](#page--1-0) Data Control Language (DCL), defined, [2](#page--1-0) Data Definition Language (DDL) defined, [2](#page--1-0) triggers, [368](#page--1-0) data integrity, [22–25](#page--1-0) check constraints, [24](#page--1-0) default constraints, [24](#page--1-0) foreign key constraints, [23](#page--1-0) primary key constraints, [22](#page--1-0) DATALENGTH function, [67](#page--1-0)

#### **data life cycle**

data life cycle, [9–12](#page--1-0) BISM, [11](#page--1-0) DM, [12](#page--1-0) DW, [10](#page--1-0) OLTP, [10](#page--1-0) Data Manipulation Language. *See* DML data mart, defined, [10](#page--1-0) data mining (DM), [12](#page--1-0) Data Mining Extensions (DMX), defined, [12](#page--1-0) data modification, [247–296](#page--1-0) deleting data, [261–264](#page--1-0) DELETE, [262](#page--1-0) DELETE based on joins, [263](#page--1-0) TRUNCATE, [263](#page--1-0) exercises and solutions, [287–296](#page--1-0) inserting data, [247–261](#page--1-0) BULK INSERT, [252](#page--1-0) identity property and sequence object, [252–](#page--1-0) [261](#page--1-0) INSERT EXEC, [250](#page--1-0) INSERT SELECT, [249](#page--1-0) INSERT VALUES, [247](#page--1-0) SELECT INTO, [251](#page--1-0) merging data, [270–274](#page--1-0) OUTPUT, [280–287](#page--1-0) compostable DML, [285](#page--1-0) DELETE, [282](#page--1-0) INSERT, [280](#page--1-0) MERGE, [284](#page--1-0) UPDATE, [283](#page--1-0) table expressions, [274–277](#page--1-0) TOP and OFFSET-FETCH, [277–279](#page--1-0) updating data, [264–270](#page--1-0) assignment UPDATE, [269](#page--1-0) UPDATE, [265](#page--1-0) UPDATE based on joins, [267](#page--1-0) data staging area (DSA), ETL process, [11](#page--1-0) data types character data, [61](#page--1-0) date and time data, [73](#page--1-0) precedence, [52,](#page--1-0) [74](#page--1-0) scalar expressions, [51](#page--1-0) set operators, [191](#page--1-0) data warehouse (DW), [10](#page--1-0) DATEADD function, [83](#page--1-0) date and time data, [73](#page--1-0)–[87](#page--1-0) data types, [73](#page--1-0) functions, [80](#page--1-0)–[87](#page--1-0) literals, [74–78](#page--1-0) sequences, [113](#page--1-0)

DATEDIFF function, [84](#page--1-0), [126](#page--1-0) DATENAME function, [86](#page--1-0) DATEPART function, [85](#page--1-0) DATETIMEOFFSET, SWITCHOFFSET function, [83](#page--1-0) DAY function, [85](#page--1-0) DBCC CHECKIDENT, [256](#page--1-0) DB\_NAME function, [305](#page--1-0) DCL (Data Control Language), defined, [2](#page--1-0) DDL (Data Definition Language) defined, [2](#page--1-0) triggers, [368](#page--1-0) DEADLOCK\_PRIORITY, [323](#page--1-0) deadlocks, concurrency, [323](#page--1-0)–[325](#page--1-0) declarative data integrity, [22](#page--1-0) DECLARE, [339,](#page--1-0) [356](#page--1-0) defaults constraints, [24](#page--1-0) default instance, [14](#page--1-0) isolation levels, [301,](#page--1-0) [310, 321](#page--1-0) lock timeout value, [309](#page--1-0) delete. *See also* TRUNCATE DELETE, [261–264](#page--1-0) about, [262](#page--1-0) based on joins, [263](#page--1-0) with DML triggers, [367](#page--1-0) when enabling snapshot-based isolation levels, [316](#page--1-0) OUTPUT, [282](#page--1-0) delimiting identifier names, [30](#page--1-0) derived tables, [157–163](#page--1-0) arguments, [161](#page--1-0) column aliases, [159](#page--1-0) multiple references, [162](#page--1-0) nesting, [161](#page--1-0) dimension tables, snowflake dimension, [11](#page--1-0) DISTINCT duplicate rows, [40](#page--1-0) ORDER BY, [44](#page--1-0) ROW\_NUMBER function, [217](#page--1-0) subqueries, [134](#page-33-0) using, [128](#page--1-0) distinct, defined in set theory, [3](#page--1-0) distinct set operators EXCEPT distinct set operator, [198](#page--1-0) INTERSECT distinct set operator, [195](#page--1-0) UNION distinct set operator, [193](#page--1-0) DM (data mining), [12](#page--1-0) DML (Data Manipulation Language) compostable DML, [285](#page--1-0) triggers, [367](#page--1-0)

DMV (dynamic management view), locks, [304](#page--1-0) DMX (Data Mining Extensions), defined, [12](#page--1-0) documentation installing, [377–384](#page--1-0) SQL Server Books Online, [393](#page--1-0)[–396](#page-55-0) double quotes ("), [64](#page--1-0) downloading source code, [385](#page--1-0) SQL Server, [376](#page--1-0) DROP, [263](#page--1-0) DSA (data staging area), ETL process, [11](#page--1-0) duplicates INTERSECT distinct set operator, [195](#page--1-0) rows, [39](#page--1-0) UNION distinct set operator, [193](#page--1-0) durability, defined, [298](#page--1-0) DW (data warehouse), [10](#page--1-0) dynamic management view (DMV), locks, [304](#page--1-0) dynamic SQL, [359](#page--1-0)–[362](#page--1-0) EXEC, [359](#page--1-0) PIVOT, [361](#page--1-0) sp\_executesql, [360](#page--1-0)

# **E**

elements, order in set theory, [3](#page--1-0) ELSE, CASE expressions, [53](#page--1-0) embedded subqueries, [130](#page-29-0) ENCRYPTION option, [172](#page--1-0) END, [346](#page--1-0) Entity Relationship Modeling (ERM), normalization, [7](#page--1-0) EOMONTH function, [87](#page--1-0) equi joins, [107](#page--1-0) ERM (Entity Relationship Modeling), normalization, [7](#page--1-0) error handling programmable objects, [370–374](#page--1-0) stored procedures, [364](#page--1-0) ERROR\_LINE function, [371](#page--1-0) ERROR\_MESSAGE function, [371](#page--1-0) ERROR\_NUMBER function, [371](#page--1-0) ERROR\_PROCEDURE function, [371](#page--1-0) ERROR\_SEVERITY function, [371](#page--1-0) ERROR\_STATE function, [371](#page--1-0) ESCAPE character, [73](#page--1-0) ETL process, [11](#page--1-0) EVENTDATA function, [368](#page--1-0) EXCEPT operator, [198–200](#page--1-0) EXCEPT ALL multiset operator, [199](#page--1-0) EXCEPT distinct set operator, [198](#page--1-0)

exclusive lock mode about, [300](#page--1-0) lock compatibility, [301](#page--1-0) EXEC, [359](#page--1-0) exercises and solutions beyond the fundamentals of querying, [239–246](#page--1-0) concurrency, [326–338](#page--1-0) data modification, [287–296](#page--1-0) joins, [120–128](#page--1-0) set operators, [204–210](#page--1-0) single-table queries, [91](#page--1-0)–[98](#page--1-0) subqueries, [147](#page-46-0)[–156](#page--1-0) table expressions, [182–190](#page--1-0) **EXISTS** correlated subqueries, [138](#page-37-0) INTERSECT distinct set operator, [195](#page--1-0) using, [154](#page-53-0) expressions. *See also* table expressions attributes, [36](#page--1-0) CASE expressions, [53](#page--1-0) table expressions, [274–277](#page--1-0) vector expressions, [268](#page--1-0) extensions, SQL, [3](#page--1-0) external column aliasing, views, [169](#page--1-0) external forms column aliases in CTEs, [164](#page--1-0) column aliases in general, [160](#page--1-0)

### **F**

FALSE, [55](#page--1-0), [345](#page--1-0) FETCH, OFFSET-FETCH, [47](#page--1-0) file extensions, databases, [18](#page--1-0) filegroups, [18](#page--1-0) filters attributes in outer joins, [115](#page--1-0) data using predicates, [4](#page--1-0) date ranges, [79](#page--1-0) OFFSET-FETCH filter, [47](#page--1-0) TOP filter, [44](#page--1-0)–[47](#page--1-0) first normal form (1NF), [7](#page--1-0) FIRST\_VALUE function, [218](#page--1-0) flavors, ABC flavors, [12](#page--1-0) flow elements, [345–348](#page--1-0) IF ... ELSE, [345](#page--1-0) WHILE, [346](#page--1-0) foreign key columns, NULL, [24](#page--1-0) foreign key constraints about, [23](#page--1-0) TRUNCATE, [263](#page--1-0)

#### **FORMAT function**

FORMAT function, [71](#page--1-0) forms external forms, [160](#page--1-0) column aliases in CTEs, [164](#page--1-0) inline aliasing form, [160](#page--1-0) four-valued predicate logic, [6](#page--1-0) framing aggregate functions, [221](#page--1-0) window functions, [213](#page--1-0) FROM about, [29](#page--1-0) cross joins, [100](#page--1-0) DELETE, [262](#page--1-0) DELETE based on joins, [264](#page--1-0) derived tables, [162](#page--1-0) multi-join queries, [116](#page--1-0) multiple references in CTEs, [166](#page--1-0) table UDFs, [362](#page--1-0) FROMPARTS function, [87](#page--1-0) FULL, outer joins, [110](#page--1-0) functions @@identity function, [254](#page--1-0) aggregate functions, [35](#page--1-0) CAST function, [138](#page-37-0) CHARINDEX function, [67](#page--1-0) CHOOSE function, [55](#page--1-0) COALESCE function, [66](#page--1-0) COLUMNPROPERTY function, [90](#page--1-0) CONCAT function, [64](#page--1-0) CONVERT function, [77](#page--1-0) CURRENT\_TIMESTAMP function, [80](#page--1-0) DATABASEPROPERTYEX function, [90](#page--1-0) DATALENGTH function, [67](#page--1-0) date and time functions, [80–87](#page--1-0) DB\_NAME function, [305](#page--1-0) ERROR\_LINE function, [371](#page--1-0) ERROR\_MESSAGE function, [371](#page--1-0) ERROR\_NUMBER function, [371](#page--1-0) ERROR\_PROCEDURE function, [371](#page--1-0) ERROR\_SEVERITY function, [371](#page--1-0) ERROR\_STATE function, [371](#page--1-0) EVENTDATA function, [368](#page--1-0) FIRST VALUE function, [218](#page--1-0) FORMAT function, [71](#page--1-0) GETDATE function, [80](#page--1-0) GROUPING and GROUPING\_ID functions, [236–](#page--1-0) [238](#page--1-0) IDENT\_CURRENT function, [254](#page--1-0) IIF function, [55](#page--1-0) ISNULL function, [55](#page--1-0)

LAG function, [217,](#page--1-0) [243](#page--1-0) LAST VALUE function, [218](#page--1-0) LEAD function, [217](#page--1-0), [243](#page--1-0) LEFT and RIGHT functions, [66](#page--1-0) LEN function, [67](#page--1-0) LOWER function, [70](#page--1-0) LTRIM function, [70](#page--1-0) NEWID function, [363](#page--1-0) NEXT VALUE FOR function, [258](#page--1-0), [281](#page--1-0) NTILE function, [215](#page--1-0) OBJECT\_DEFINITION function, [173](#page--1-0) OBJECT\_NAME function, [305](#page--1-0) OBJECTPROPERTY function, [90](#page--1-0) ORDER BY and window functions, [196](#page--1-0) PATINDEX function, [68](#page--1-0) RAND function, [363](#page--1-0) ranking functions, [215](#page--1-0) REPLACE function, [68](#page--1-0) REPLICATE function, [69](#page--1-0) ROW\_NUMBER function, [48,](#page--1-0) [196](#page--1-0), [215,](#page--1-0) [276](#page--1-0) RTRIM function, [70](#page--1-0) SCHEMA\_NAME function, [88](#page--1-0) SCOPE\_IDENTITY function, [254,](#page--1-0) [280](#page--1-0) STUFF function, [70](#page--1-0) SUBSTRING function, [66](#page--1-0) SYSDATETIME function, [25,](#page--1-0) [80](#page--1-0) SYSDATETIMEOFFSET function, [80](#page--1-0) sys.dm\_exec\_sql\_text function, [306](#page--1-0) system stored procedures and functions, [89](#page--1-0) SYSUTCDATETIME function, [80](#page--1-0) TRY CAST function, [81](#page--1-0) TRY CONVERT function, [81](#page--1-0) TRY\_PARSE function, [81](#page--1-0) UDFs, [362](#page--1-0) UPPER function, [70](#page--1-0) window functions about, [48](#page--1-0) aggregates, [220,](#page--1-0) [352](#page--1-0) offset window functions, [217–219](#page--1-0) ORDER BY, [196](#page--1-0) ranking, [214–217](#page--1-0)

### **G**

GETDATE function, [80](#page--1-0) getting started, [375](#page--1-0)–[396](#page-55-0) downloading source code, [385](#page--1-0) installing the sample database, [385](#page--1-0) Microsoft SQL Server Books Online, [393](#page--1-0)[–396](#page-55-0)

SQL Server, [376–384](#page--1-0) creating user accounts, [376](#page--1-0) installing prerequisites, [377](#page--1-0) installing the database engine, documentation and tools, [377–384](#page--1-0) obtaining SQL Server, [376](#page--1-0) SQL Server Management Studio, [387–393](#page--1-0) Windows Azure SQL Database, [375](#page--1-0) GETUTCDATE function, [80](#page--1-0) global temporary tables, [355](#page--1-0) GO, [342](#page--1-0), [344](#page--1-0) granularity, data warehouses, [11](#page--1-0) GROUP BY about, [32–35](#page--1-0) pivoting, [226](#page--1-0) grouping phase, pivoting data, [224](#page--1-0) grouping sets, [232–238](#page--1-0) CUBE subclause, [234](#page--1-0) GROUPING and GROUPING\_ID functions, [236–](#page--1-0) [238](#page--1-0) GROUPING SETS subclause, [234](#page--1-0) ROLLUP subclause, [235](#page--1-0)

# **H**

HAVING, [36](#page--1-0) heaps, Windows Azure SQL Database, [251](#page--1-0) hints, table hints and isolation levels, [310](#page--1-0) HOLDLOCK, [310](#page--1-0)

# **I**

IDENT CURRENT function, [254](#page--1-0) identifiers, delimiting names of, [30](#page--1-0) IDENTITY\_INSERT, [255](#page--1-0) identity property, [252–261](#page--1-0) IF ... ELSE, [345](#page--1-0) IF statement, [20](#page--1-0) IIF function, [55](#page--1-0) I-Mark, [6](#page--1-0) IMPLICIT\_TRANSACTIONS, [297](#page--1-0) IN self-contained multivalued subqueries, [132](#page-31-0) static queries, [361](#page--1-0) subqueries, [143](#page-42-0) increments, sequence objects, [257](#page--1-0) information schema views, [89](#page--1-0) inline aliasing form, [160](#page--1-0)

inline TVFs about, [176](#page--1-0) views, [169](#page--1-0) inner joins, [103–106](#page--1-0) ANSI SQL-89 syntax, [105](#page--1-0) ANSI SQL-92 syntax, [103](#page--1-0) inner join safety, [105](#page--1-0) input parameters, inline table-valued functions, [176](#page--1-0) INSERT DML triggers, [367](#page--1-0) OUTPUT, [280](#page--1-0) inserting data, [247–261](#page--1-0) BULK INSERT, [252](#page--1-0) identity property and sequence object, [252–261](#page--1-0) INSERT EXEC, [250](#page--1-0) INSERT SELECT, [249](#page--1-0) INSERT VALUES, [247](#page--1-0) SELECT INTO, [251](#page--1-0) installing sample database, [385](#page--1-0) SQL Server, [376](#page--1-0)[–396](#page-55-0) instances default instances, [14](#page--1-0) named instances, [14](#page--1-0) SQL Server, [14](#page--1-0) instead of trigger, [367](#page--1-0) integers, sequences of, [102](#page--1-0) integrity, referential integrity, [23](#page--1-0) International Organization for Standardization (ISO), SQL, [2](#page--1-0) INTERSECT operator, [194–197](#page--1-0) INTERSECT ALL multiset operator, [195–197](#page--1-0) INTERSECT distinct set operator, [195](#page--1-0) ISDATE function, [86](#page--1-0) ISNULL function, [55](#page--1-0) ISO (International Organization for Standardization), SQL, [2](#page--1-0) isolation, defined, [298](#page--1-0) isolation levels, [309](#page--1-0)–[323](#page--1-0) READ COMMITTED isolation level, [311](#page--1-0) READ COMMITTED SNAPSHOT isolation level, [321](#page--1-0) READ UNCOMMITTED isolation level, [310](#page--1-0) REPEATABLE READ isolation level, [313](#page--1-0) row versioning, [316](#page--1-0)–[322](#page--1-0) SERIALIZABLE isolation level, [314](#page--1-0) SNAPSHOT isolation level, [317](#page--1-0)–[319](#page--1-0) summary of isolation levels, [323](#page--1-0)

## **J**

joins, [99–128](#page--1-0) composite joins, [106](#page--1-0) cross joins, [99–103](#page--1-0) ANSI SQL-89 syntax, [101](#page--1-0) ANSI SQL-92 syntax, [100](#page--1-0) self cross joins, [101](#page--1-0) tables of numbers, [102](#page--1-0) exercises and solutions, [120–128](#page--1-0) inner joins, [103–106](#page--1-0) ANSI SQL-89 syntax, [105](#page--1-0) ANSI SQL-92 syntax, [103](#page--1-0) inner join safety, [105](#page--1-0) multi-join queries, [109](#page--1-0) non-equi joins, [107](#page--1-0) outer joins, [110–119](#page--1-0) about, [110–113](#page--1-0) COUNT, [118](#page--1-0) filtering attributes, [115](#page--1-0) missing values, [113](#page--1-0) multi-join queries, [116](#page--1-0) versus subqueries, [133](#page-32-0)

### **K**

keys alternate keys, [7](#page--1-0) candidate keys, [7](#page--1-0), [8](#page--1-0) constraints, [3](#page--1-0) foreign key constraints, [23](#page--1-0) primary key constraints, [22](#page--1-0) surrogate keys, [252](#page--1-0)

### **L**

LAG function, [217,](#page--1-0) [243](#page--1-0) language independence, [2](#page--1-0) languages, date and time formats, [75](#page--1-0) LAST\_VALUE function, [218](#page--1-0) LATERAL, [178](#page--1-0) .ldf file extension, [18](#page--1-0) LEAD function, [217](#page--1-0), [243](#page--1-0) LEFT function, [66](#page--1-0) LEFT keyword, outer joins, [110](#page--1-0) LEN function, [67](#page--1-0) LIKE predicate about, [71](#page--1-0) character strings and specified patterns, [50](#page--1-0) literals data types, [61](#page--1-0) date and time data, [74](#page--1-0)–[78](#page--1-0) local temporary tables, [353](#page--1-0) lock compatibility about, [301](#page--1-0) requested modes, [302](#page--1-0) LOCK\_ESCALATION, [302](#page--1-0) locks and blocking, [300–309](#page--1-0) locks, [300](#page--1-0) troubleshooting blocking, [303](#page--1-0)–[309](#page--1-0) LOCK\_TIMEOUT about, [308](#page--1-0) default value, [309](#page--1-0) Log Data File, [18](#page--1-0) logical operators, [51](#page--1-0) logical phases, circumventing unsupported logical phases, [202](#page--1-0) logical query processing about, [27](#page--1-0) defined, [99](#page--1-0) logic, predicate logic, [4](#page--1-0) logon SQL Server authenticated logon, [17](#page--1-0) Windows authenticated logon, [17](#page--1-0) lost updates, [314](#page--1-0) LOWER function, [70](#page--1-0) LTRIM function, [70](#page--1-0)

### **M**

master databases, [16](#page--1-0) Master Data File, [18](#page--1-0) MAX, [62](#page--1-0) maximum values, [257](#page--1-0) .mdf file extension, [18](#page--1-0) MERGE about, [270–274](#page--1-0) OUTPUT, [284](#page--1-0) metadata, [88–90](#page--1-0) catalog views, [88](#page--1-0) information schema views, [89](#page--1-0) system stored procedures and functions, [89](#page--1-0) Microsoft .NET routines, [362](#page--1-0) SQL Server prerequisites, [377](#page--1-0) Microsoft SQL Azure. *See* Windows Azure SQL Database

Microsoft SQL Server. *See* SQL Server Microsoft SSMS about, [393](#page--1-0)[–396](#page-55-0) loading SQL Server Books Online, [395](#page--1-0) minimum values, [257](#page--1-0) mirrored pairs, non-equi joins, [108](#page--1-0) missing values about, [6](#page--1-0) outer joins, [113](#page--1-0) model databases, [16](#page--1-0) modes, locks, [300](#page--1-0) MOLAP, [11](#page--1-0) MONTH function, [85](#page--1-0) msdb databases, [16](#page--1-0) multi-join queries about, [109](#page--1-0) outer joins, [116](#page--1-0) multiset operators EXCEPT ALL multiset operator, [199](#page--1-0) INTERSECT ALL multiset operator, [195–197](#page--1-0) UNION ALL multiset operator, [192](#page--1-0) multiset tables, [3](#page--1-0) multivalued subqueries, examples, [132](#page-31-0)

# **N**

named instances, [14](#page--1-0) names column names, [145](#page-44-0) table columns in table expressions, [158](#page--1-0) temporary tables, [353](#page--1-0) namespaces, schemas, [19](#page--1-0) natural joins, defined, [107](#page--1-0) .ndf file extension, [18](#page--1-0) nesting derived tables, [161](#page--1-0) queries, [129](#page-28-0) .NET routines, [362](#page--1-0) SQL Server prerequisites, [377](#page--1-0) NEWID function, [363](#page--1-0) NEXT VALUE FOR function, [258](#page--1-0), [281](#page--1-0) next values, returning, [140](#page-39-0) N (National), [51](#page--1-0) NOCOUNT, [262](#page--1-0) NOLOCK, [310](#page--1-0) non-equi joins, [107](#page--1-0) normalization, [7](#page--1-0)–[9](#page--1-0)

NOT EXISTS EXCEPT distinct set operator, [199](#page--1-0) using, [154](#page-53-0) NOT IN, [144](#page-43-0) Not Master Data File, [18](#page--1-0) NOT operator, [51](#page--1-0) NTILE function, [215](#page--1-0) NULL aggregate functions, [35](#page--1-0) concatenation, [65](#page--1-0) foreign key columns, [24](#page--1-0) @@identity and SCOPE\_IDENTITY, [255](#page--1-0) IF ... ELSE, [345](#page--1-0) INSERT SELECT, [249](#page--1-0) INSERT VALUES, [248](#page--1-0) INTERSECT distinct set operator, [195](#page--1-0) misbehaving subqueries, [142](#page-41-0) multi-join queries, [116](#page--1-0) outer joins, [110,](#page--1-0) [115](#page--1-0) single-table queries, [55–59](#page--1-0) subqueries, [134,](#page-33-0) [140](#page-39-0) support for, [6](#page--1-0) unpivoting, [231](#page--1-0) nullability, [20](#page--1-0) numbers, cross joins, tables of numbers, [102](#page--1-0)

# **O**

obfuscated text, [172](#page--1-0) OBJECT\_DEFINITION function, [173](#page--1-0) OBJECT\_NAME function, [305](#page--1-0) OBJECTPROPERTY function, [90](#page--1-0) objects. *See also* programmable objects object names and schemas, [19](#page--1-0) SCHEMABINDING option, [174](#page--1-0) schema-qualifying names of, [29](#page--1-0) sequence object, [252](#page--1-0)–[261](#page--1-0) set theory, [3](#page--1-0) SQL Server, [18](#page--1-0) OFFSET clause, [172](#page--1-0) OFFSET-FETCH about, [47](#page--1-0) circumventing unsupported logical phases, [203](#page--1-0) data modification, [277–279](#page--1-0) using, [158](#page--1-0), [171](#page--1-0) offsets DATETIMEOFFSET, [74](#page--1-0) window functions, [217–219](#page--1-0) OLTP (online transactional processing), [10](#page--1-0)

ON ANSI SQL-89 syntax, [105](#page--1-0) ANSI SQL-92 syntax, [103](#page--1-0) multi-join queries, [116](#page--1-0) outer joins, [112](#page--1-0) online transactional processing (OLTP), [10](#page--1-0) on-premises SQL Server, [13](#page--1-0) operations, all-at-once operations, [59](#page--1-0) operators APPLY operator, [178–181](#page--1-0), [306](#page--1-0) arithmetic operators, [51](#page--1-0) comparison operators, [51](#page--1-0) CROSS APPLY operator, [179](#page--1-0) logical operators, [51](#page--1-0) OUTER APPLY operator, [179](#page--1-0) plus sign (+) operator, [64](#page--1-0) precedence rules, [52](#page--1-0) SELECT, [50–53](#page--1-0) optimistic concurrency, [301](#page--1-0) optimization. *See* performance order rows in tables, [4](#page--1-0) set elements, [3](#page--1-0) SQL processing of query clauses, [28](#page--1-0) table expressions, [158](#page--1-0) ORDER BY about, [42](#page--1-0) circumventing unsupported logical phases, [202](#page--1-0) cursors, [348](#page--1-0) OFFSET-FETCH, [48](#page--1-0), [277](#page--1-0) set operators, [191](#page--1-0) table expressions, [158](#page--1-0) TOP, [44,](#page--1-0) [277](#page--1-0) using, [49](#page--1-0) views, [170](#page--1-0) window functions, [196](#page--1-0), [213](#page--1-0) ordering window ordering and aggregate functions, [221](#page--1-0) windows functions, [212](#page--1-0) OR operator, [51](#page--1-0) OUTER APPLY, [178](#page--1-0) outer joins, [110–119](#page--1-0) about, [110–113](#page--1-0) COUNT, [118](#page--1-0) filtering attributes, [115](#page--1-0) missing values, [113](#page--1-0) multi-join queries, [116](#page--1-0)

OUTPUT, [280–287](#page--1-0) compostable DML, [285](#page--1-0) DELETE, [282](#page--1-0) INSERT, [280](#page--1-0) MERGE, [284](#page--1-0) UPDATE, [266,](#page--1-0) [283](#page--1-0) using, [365](#page--1-0) OVER aggregate windows functions, [220](#page--1-0) sequence objects, [259](#page--1-0) window functions, [48,](#page--1-0) [211](#page--1-0)

### **P**

Parallel Data Warehouse (PDW), appliances, [12](#page--1-0) parameters, input parameters and inline tablevalued functions, [176](#page--1-0) parentheses () column aliases in CTEs, [164](#page--1-0) derived tables, [157](#page--1-0) functions, [80](#page--1-0) precedence, [52](#page--1-0) parsing batches as unit of parsing, [342](#page--1-0) PARSE function, [81](#page--1-0) PARTITION BY, window functions, [48,](#page--1-0) [213](#page--1-0) PATINDEX function, [68](#page--1-0) PDW (Parallel Data Warehouse), appliances, [12](#page--1-0) PERCENT, TOP, [45](#page--1-0) percent (%) wildcard, [71](#page--1-0) performance aggregates and window functions, [352](#page--1-0) ANSI SQL-89 syntax versus ANSI SQL-92 syntax, [101](#page--1-0) asterisk (\*) in column names, [41](#page--1-0) in SELECT lists of subqueries, [139](#page-38-0) blocking issues, [303](#page--1-0) DISTINCT in subqueries, [134](#page-33-0) dynamic SQL, [359](#page--1-0) multiple references in CTEs, [166](#page--1-0) row versioning and isolation levels, [316](#page--1-0) sp\_executesql, [360](#page--1-0) stored procedures, [365](#page--1-0) table expressions, [160](#page--1-0) UPDATE based on joins, [268](#page--1-0) WHERE, [32](#page--1-0) window functions, [213](#page--1-0)

outer queries, defined, [129](#page-28-0)

#### **READCOMMITTEDLOCK**

permissions schema level, [19](#page--1-0) views, [169](#page--1-0) pessimistic concurrency defined, [301](#page--1-0) isolation levels, [309](#page--1-0) phantom reads, [314](#page--1-0) phases circumventing unsupported logical phases, [202](#page--1-0) defined, [29](#page--1-0) physical query processing, [99](#page--1-0) PIVOT, [361](#page--1-0) pivoting data, [222–228](#page--1-0) native T-SQL PIVOT operator, [225](#page--1-0) standard SQL, [224](#page--1-0) plus sign (+) operator, [64](#page--1-0) PowerPivot, BISM, [11](#page--1-0) precedence data types defined, [74](#page--1-0) using, [52](#page--1-0) operator precedence rules, [52](#page--1-0) set operators, [200](#page--1-0) predicates about, [5](#page--1-0) LIKE predicate, [71](#page--1-0) logic about, [4](#page--1-0) two-, three- and four- value logic, [6](#page--1-0) SELECT, [50–53](#page--1-0) prefixes, columns, [101](#page--1-0) previous values, returning, [140](#page-39-0) PRIMARY filegroup, [18](#page--1-0) primary key constraints, [22](#page--1-0) PRINT, [343](#page--1-0) procedural data integrity, [22](#page--1-0) procedures stored procedures, [364](#page--1-0) system stored procedures and functions, [89](#page--1-0) programmable objects, [339–374](#page--1-0) batches, [341–345](#page--1-0) batches as a unit of resolution, [344](#page--1-0) batches as unit of parsing, [342](#page--1-0) GO, [344](#page--1-0) statements that cannot be combined in the same batch, [343](#page--1-0) variables, [343](#page--1-0) cursors, [348–352](#page--1-0) dynamic SQL, [359](#page--1-0)–[362](#page--1-0)

EXEC, [359](#page--1-0) PIVOT, [361](#page--1-0) sp\_executesql, [360](#page--1-0) error handling, [370–374](#page--1-0) flow elements, [345–348](#page--1-0) IF ... ELSE, [345](#page--1-0) WHILE, [346](#page--1-0) routines, [362–370](#page--1-0) stored procedures, [364](#page--1-0) triggers, [366–370](#page--1-0) UDFs, [362](#page--1-0) temporary tables, [353–358](#page--1-0) global temporary tables, [355](#page--1-0) local temporary tables, [353](#page--1-0) table types, [357](#page--1-0) table variables, [356](#page--1-0) variables, [339](#page--1-0) properties collation property, [16](#page--1-0) defining sets, [4](#page--1-0) identity property, [252–261](#page--1-0) propositions, [5](#page--1-0)

## **Q**

queries. *See also* single-table queries; subqueries logical query processing, [99](#page--1-0) multi-join queries, [109](#page--1-0) multi-join queries using outer joins, [116](#page--1-0) physical query processing, [99](#page--1-0) set operators, [191](#page--1-0) query expressions. *See* table expressions QUOTED\_IDENTIFIER, [64](#page--1-0)

### **R**

RAND function, [363](#page--1-0) ranges, dates, [79](#page--1-0) ranking functions, [215](#page--1-0) window functions, [214–217](#page--1-0) RDBMSs (relational database management systems), defined, [1](#page--1-0) READ COMMITTED about, [301](#page--1-0) isolation level, [311](#page--1-0) using, [303](#page--1-0) READCOMMITTEDLOCK, [303](#page--1-0)

#### **READ COMMITTED SNAPSHOT**

READ COMMITTED SNAPSHOT about, [301](#page--1-0) isolation level, [321](#page--1-0) using, [325](#page--1-0) READ UNCOMMITTED isolation level, [310](#page--1-0) recursive CTEs, [166–168](#page--1-0) references CTEs, [166](#page--1-0) derived tables, [162](#page--1-0) referenced tables, [23](#page--1-0) referencing relations, [7](#page--1-0) referential integrity, [23](#page--1-0) regular data types, [61](#page--1-0) relational database management systems (RDBMSs), defined, [1](#page--1-0) relational model, [4–9](#page--1-0) constraints, [6](#page--1-0) Edgar F. Codd, [4](#page--1-0) missing values, [6](#page--1-0) normalization, [7](#page--1-0)–[9](#page--1-0) propositions, predicates and relations, [5](#page--1-0) SQL, [39](#page--1-0) relations about, [5](#page--1-0) referencing relations, [7](#page--1-0) variables versus relations, [5](#page--1-0) REPEATABLE READ isolation level, [313](#page--1-0) REPLACE function, [68](#page--1-0) REPLICATE function, [69](#page--1-0) resolution, batches as a unit of resolution, [344](#page--1-0) resource databases, [16](#page--1-0) resource types, lockable, [302](#page--1-0) RETURN, [363](#page--1-0) returning previous or next values, [140](#page-39-0) RIGHT function, [66](#page--1-0) ROLLBACK TRAN, [297,](#page--1-0) [366](#page--1-0) rolled backs, temporary tables, [356](#page--1-0) ROLLUP subclause, grouping sets, [235](#page--1-0) routines, [362–370](#page--1-0) stored procedures, [364](#page--1-0) triggers, [366–370](#page--1-0) DDL triggers, [368](#page--1-0) DML triggers, [367](#page--1-0) UDFs, [362](#page--1-0) ROW\_NUMBER function about, [215](#page--1-0) using, [48,](#page--1-0) [196](#page--1-0), [276](#page--1-0) rows constructors, [268](#page--1-0) duplicate rows, [39](#page--1-0)

FIRST\_VALUE and LAST\_VALUE functions, [219](#page--1-0) INTERSECT distinct set operator, [195](#page--1-0) phantoms, [314](#page--1-0) tuples in set theory, [4](#page--1-0) UNION ALL multiset operator, [192](#page--1-0) versioning, [316–322](#page--1-0) RTRIM function, [70](#page--1-0) running aggregates, subqueries, [141](#page-40-0)

### **S**

sample database, installing, [385](#page--1-0) scalar expressions, data types, [51](#page--1-0) scalar self-contained subqueries, [135](#page-34-0) scalar subqueries, examples, [130](#page-29-0) scalar UDFs, [362](#page--1-0) scalar variables, [339](#page--1-0) SCHEMABINDING option, [174](#page--1-0) SCHEMA\_NAME function, [88](#page--1-0) schema-qualifying object names, [29](#page--1-0) schemas snowflake schema, [11](#page--1-0) SQL Server, [18](#page--1-0) star schema, [10](#page--1-0) SCOPE\_IDENTITY function, [254,](#page--1-0) [280](#page--1-0) searching CASE expressions, [53](#page--1-0) SQL Server Books Online, [393](#page--1-0) second normal form (2NF), [8](#page--1-0) security, stored procedures, [364](#page--1-0) SELECT, [27](#page--1-0)–[50](#page--1-0), [36](#page--1-0)–[42.](#page--1-0) *See also* single-table queries column aliases, [159](#page--1-0) DML, [3](#page--1-0) FROM, [29](#page--1-0) GROUP BY, [32–35](#page--1-0) HAVING, [36](#page--1-0) OFFSET-FETCH filter, [47](#page--1-0) ORDER BY, [42](#page--1-0) SELECT clause, [36](#page--1-0)–[42](#page--1-0) TOP filter, [44](#page--1-0)–[47](#page--1-0) WHERE, [31](#page--1-0) window functions, [48](#page--1-0) SELECT INTO, [251](#page--1-0) SELECT \*, views, [170](#page--1-0) self-contained subqueries, [129](#page-28-0)[–135](#page-34-0) defined, [129](#page-28-0) multivalued subquery examples, [132–](#page-31-0)[135](#page-34-0) scalar subquery examples, [129](#page-28-0)

self cross joins, [101](#page--1-0) self pairs, non-equi joins, [108](#page--1-0) semicolon (;) MERGE, [272](#page--1-0) statements, [21,](#page--1-0) [29](#page--1-0) SEQUEL (Structured English QUEry Language), [2](#page--1-0) sequences assignment UPDATE, [269](#page--1-0) dates, [113](#page--1-0) integers, [102](#page--1-0) sequence object, [252](#page--1-0)–[261](#page--1-0) SERIALIZABLE isolation level, [314](#page--1-0) servers. *See* SQL Server SET UPDATE based on joins, [268](#page--1-0) using, [339](#page--1-0) SET DEFAULT statement, [24](#page--1-0) set diagram, [192](#page--1-0) SET NOCOUNT ON, [365](#page--1-0) SET NULL statement, [24](#page--1-0) set operators, [191–210](#page--1-0) circumventing unsupported logical phases, [202](#page--1-0) EXCEPT operator, [198](#page--1-0) EXCEPT ALL multiset operator, [199](#page--1-0) EXCEPT distinct set operator, [198](#page--1-0) exercises and solutions, [204–210](#page--1-0) INTERSECT operator, [194–197](#page--1-0) INTERSECT ALL multiset operator, [195–197](#page--1-0) INTERSECT distinct set operator, [195](#page--1-0) precedence, [200](#page--1-0) UNION operator, [192–194](#page--1-0) UNION ALL multiset operator, [192](#page--1-0) UNION distinct set operator, [193](#page--1-0) set theory, [3](#page--1-0) shared lock mode about, [300](#page--1-0) lock compatibility, [301](#page--1-0) SharePoint Designer. *See* Microsoft SharePoint Designer SharePoint Workspace. *See* Microsoft SharePoint Workspace short circuits, [60](#page--1-0) side effects, UDFs, [363](#page--1-0) simple CASE expressions, [53](#page--1-0) single quotes ('), [64](#page--1-0) single-table queries, [27–98](#page--1-0) all-at-once operations, [59](#page--1-0) CASE expressions, [53](#page--1-0) character data, [61–73](#page--1-0) collation, [62](#page--1-0)

data types, [61](#page--1-0) LIKE predicate, [71](#page--1-0) operators and functions, [64–71](#page--1-0) date and time data, [73](#page--1-0)–[87](#page--1-0) data types, [73](#page--1-0) filtering date ranges, [79](#page--1-0) functions, [80](#page--1-0)–[87](#page--1-0) literals, [74–78](#page--1-0) working with date and time separately, [78](#page--1-0) exercises and solutions, [91](#page--1-0)–[98](#page--1-0) metadata, [88–90](#page--1-0) catalog views, [88](#page--1-0) information schema views, [89](#page--1-0) system stored procedures and functions, [89](#page--1-0) NULL, [55–59](#page--1-0) predicates and operators, [50–53](#page--1-0) SELECT, [27](#page--1-0)–[50](#page--1-0) FROM, [29](#page--1-0) GROUP BY, [32–35](#page--1-0) HAVING, [36](#page--1-0) OFFSET-FETCH filter, [47](#page--1-0) ORDER BY, [42](#page--1-0) SELECT clause, [36](#page--1-0)–[42](#page--1-0) TOP filter, [44](#page--1-0)–[47](#page--1-0) WHERE, [31](#page--1-0) window functions, [48](#page--1-0) skipping, OFFSET-FETCH, [47](#page--1-0) SMALLDATETIME, [73](#page--1-0) SNAPSHOT isolation level, [317](#page--1-0)–[319](#page--1-0) snowflake schema, [11](#page--1-0) source code, downloading, [385](#page--1-0) sp\_executesql, [360](#page--1-0) sp\_helptext, [173](#page--1-0) SPID (unique server process ID), [304](#page--1-0) spreading phase, pivoting data, [224](#page--1-0) sp\_sequence\_get\_range, [260](#page--1-0) SQL Azure. *See* Windows Azure SQL Database SQL Database. *See* Windows Azure SQL Database SQL injection and concatenating user input, [359](#page--1-0) SQL Server, [12–19](#page--1-0), [376](#page--1-0)–[384](#page--1-0) ABC flavors, [12](#page--1-0) authenticated logon, [17](#page--1-0) creating user accounts, [376](#page--1-0) databases, [15](#page--1-0), [15–18](#page--1-0) installing prerequisites, [377](#page--1-0) installing the database engine, documentation and tools, [377–384](#page--1-0) instances of, [14](#page--1-0) obtaining SQL Server, [376](#page--1-0) schemas and objects, [18](#page--1-0)

SQL Server Books Online, [393](#page--1-0)[–396](#page-55-0) SQL Server Management Studio. *See* SSMS SQL (Structured Query Language) ANSI SQL-89 syntax cross joins, [101](#page--1-0) inner joins, [105](#page--1-0) ANSI SQL-92 syntax cross joins, [100](#page--1-0) inner joins, [103](#page--1-0) background, [2](#page--1-0) dynamic SQL, [359](#page--1-0)–[362](#page--1-0) EXEC, [359](#page--1-0) PIVOT, [361](#page--1-0) sp\_executesql, [360](#page--1-0) language independence, [2](#page--1-0) logical order of processing query clauses, [28](#page--1-0) pivoting data, [224](#page--1-0) relational model, [39](#page--1-0) unpivoting data, [229–231](#page--1-0) SSMS (SQL Server Management Studio) about, [387–393](#page--1-0) loading SQL Server Books Online, [395](#page--1-0) star schema, defined, [10](#page--1-0) starting values, [257](#page--1-0) statements semicolon (;), [21](#page--1-0) SQL categories, [2](#page--1-0) statements that cannot be combined in the same batch, [343](#page--1-0) stored procedures, [364](#page--1-0) strings, concatenating, [64](#page--1-0), [362](#page--1-0) Structured Query Language. *See* SQL STUFF function, [70](#page--1-0) style, coding, [21](#page--1-0) subqueries, [129](#page-28-0)[–156](#page--1-0) correlated subqueries, [136](#page-35-0)[–139](#page-38-0) exercises and solutions, [147](#page-46-0)[–156](#page--1-0) limitations of, [212](#page--1-0) misbehaving subqueries, [142](#page-41-0)[–147](#page-46-0) NULL, [142](#page-41-0) substitution errors in subquery column names, [145](#page-44-0) returning previous or next values, [140](#page-39-0) running aggregates, [141](#page-40-0) self-contained subqueries, [129](#page-28-0)[–135](#page-34-0) multivalued subquery examples, [132–](#page-31-0)[135](#page-34-0) scalar subquery examples, [130](#page-29-0) subsets, defining using predicates, [4](#page--1-0) substitution errors, subquery column names, [145](#page-44-0) SUBSTRING function, [66](#page--1-0)

surrogate keys, [252](#page--1-0) SWITCHOFFSET function, [83](#page--1-0) SYSDATETIME function, [25,](#page--1-0) [80](#page--1-0) SYSDATETIMEOFFSET function, [80](#page--1-0) sys.dm\_exec\_connections, [306](#page--1-0) sys.dm\_exec\_sessions, [307](#page--1-0) sys.dm\_exec\_sql\_text function, [306](#page--1-0) sys.dm\_tran\_locks view, [306](#page--1-0) System R, [2](#page--1-0) system stored procedures and functions, [89](#page--1-0) SYSUTCDATETIME function, [80](#page--1-0)

### **T**

table expressions, [157–190](#page--1-0) APPLY operator, [178–181](#page--1-0) CTEs, [163](#page--1-0) arguments, [165](#page--1-0) column aliases, [164](#page--1-0) multiple CTEs, [165](#page--1-0) multiple references, [166](#page--1-0) recursive CTEs, [166–168](#page--1-0) data modification, [274–277](#page--1-0) derived tables, [157–163](#page--1-0) arguments, [161](#page--1-0) column aliases, [159](#page--1-0) multiple references, [162](#page--1-0) nesting, [161](#page--1-0) exercises and solutions, [182–190](#page--1-0) inline TVFs, [176](#page--1-0) views, [169–176](#page--1-0) options, [172–176](#page--1-0) ORDER BY clause, [170](#page--1-0) tables. *See also* derived tables; single-table queries; temporary tables columns and prefixes, [101](#page--1-0) creating, [20](#page--1-0) defined, [5](#page--1-0) hints and isolation levels, [310](#page--1-0) numbers and cross joins, [102](#page--1-0) operators and multi-join queries, [109](#page--1-0) order within, [43](#page--1-0) referencing and referenced tables, [23](#page--1-0) SELECT INTO, [251](#page--1-0) temporary tables, [353–358](#page--1-0) global temporary tables, [355](#page--1-0) local temporary tables, [353](#page--1-0) table types, [357](#page--1-0) table variables, [356](#page--1-0) TRUNCATE, [263](#page--1-0)

Table-Valued Functions (TVFs), inline TVFs, [176](#page--1-0) tempdb databases, [16](#page--1-0) isolation levels based on row versioning, [316](#page--1-0) local temporary tables, [353](#page--1-0) temporary tables, [353–358](#page--1-0) global temporary tables, [355](#page--1-0) local temporary tables, [353](#page--1-0) table types, [357](#page--1-0) table variables, [356](#page--1-0) tenants. *See also* multitenancy terminating, blockers, [308](#page--1-0) text, obfuscated text, [172](#page--1-0) three-valued predicate logic, [6](#page--1-0) THROW, [372](#page--1-0) ties and tiebreakers, [46](#page--1-0) time. *See* date and time data TODATETIMEOFFSET function, [83](#page--1-0) tools, installing, [377](#page--1-0)–[384](#page--1-0) TOP about, [44](#page--1-0)–[47](#page--1-0) circumventing unsupported logical phases, [203](#page--1-0) data modification, [277–279](#page--1-0) using, [171](#page--1-0) transactions, [297–300](#page--1-0). *See also* concurrency online transactional processing, [10](#page--1-0) roll backs and temporary tables, [356](#page--1-0) versus batches, [341](#page--1-0) triggers, [366–370](#page--1-0) DDL triggers, [368](#page--1-0) DML triggers, [367](#page--1-0) troubleshooting blocking, [303–309](#page--1-0) table expressions, [275](#page--1-0) TRUE, [55](#page--1-0) **TRUNCATE** about, [263](#page--1-0) DDL, [3](#page--1-0) TRY blocks, [371](#page--1-0) TRY\_CAST function, [81](#page--1-0) TRY...CATCH, [370](#page--1-0) TRY\_CONVERT function, [81](#page--1-0) TRY\_PARSE function, [81](#page--1-0) tuples, set theory, [4](#page--1-0) TVFs (Table-Valued Functions), inline TVFs, [176](#page--1-0) two-valued predicate logic, [6](#page--1-0) types. *See also* data types relations, [6](#page--1-0)

### **U**

UDFs (user-defined functions), [362](#page--1-0) underscore (\_) wildcard, [72](#page--1-0) Unicode data type, [51](#page--1-0), [61](#page--1-0) number of bytes, [67](#page--1-0) sp\_executesql, [360](#page--1-0) UNION ALL INSERT SELECT, [249](#page--1-0) unpivoting, [233](#page--1-0) UNION operator, [192–194](#page--1-0) UNION ALL multiset operator, [192](#page--1-0) UNION distinct set operator, [193](#page--1-0) UNIQUE, [59](#page--1-0) unique constraints, defined, [22](#page--1-0) unique server process ID (SPID), [304](#page--1-0) UNKNOWN ELSE, [345](#page--1-0) negating, [143](#page-42-0) NULL, [55,](#page--1-0) [112](#page--1-0) unpivoting data, [228–232](#page--1-0) native T-SQL UNPIVOT operator, [231](#page--1-0) standard SQL, [229–231](#page--1-0) UPDATE, [264–270](#page--1-0) about, [265](#page--1-0) assignment UPDATE, [269](#page--1-0) DML triggers, [367](#page--1-0) isolation levels based on row versioning, [316](#page--1-0) lost updates, [314](#page--1-0) OUTPUT, [283](#page--1-0) UPDATE based on joins, [267](#page--1-0) UPPER function, [70](#page--1-0) user accounts, creating on SQL Server, [376](#page--1-0) user-defined functions (UDFs), [362](#page--1-0) user input, concatenating, [359](#page--1-0) USE statement, [20](#page--1-0)

# **V**

**VALUES** INSERT VALUES, [248](#page--1-0) UNION ALL operators, [208](#page--1-0) values, missing values, [6](#page--1-0) VAR, [61](#page--1-0) variables batches, [343](#page--1-0) programmable objects, [339](#page--1-0) relation variables versus relations, [5](#page--1-0) table variables, [356](#page--1-0)

#### **vector expressions**

vector expressions, [268](#page--1-0) Venn diagram, [192](#page--1-0) VertiPaq, [11](#page--1-0) views, [169–176](#page--1-0) catalog views, [88](#page--1-0) information schema views, [89](#page--1-0) options, [172–176](#page--1-0) CHECK OPTION, [174](#page--1-0) ENCRYPTION, [172](#page--1-0) SCHEMABINDING, [174](#page--1-0) ORDER BY clause, [170](#page--1-0) sys.dm\_tran\_locks view, [306](#page--1-0) Visual Studio. *See* Microsoft Visual Studio

### **W**

WHEN MATCHED, [273](#page--1-0) WHEN MATCHED AND, [274](#page--1-0) WHEN NOT MATCHED, [273](#page--1-0) WHEN NOT MATCHED BY SOURCE, [273](#page--1-0) WHERE about, [31](#page--1-0) DELETE, [262](#page--1-0), [263](#page--1-0) outer joins, [112,](#page--1-0) [115](#page--1-0) UPDATE based on joins, [267](#page--1-0) WHILE, [346](#page--1-0) whole, set theory, [3](#page--1-0) wildcards, LIKE predicate, [71](#page--1-0)

window functions, [211–222](#page--1-0) about, [48](#page--1-0) aggregates, [220,](#page--1-0) [352](#page--1-0) offset window functions, [217–219](#page--1-0) ORDER BY, [196](#page--1-0) ranking, [214–217](#page--1-0) Windows authenticated logon, [17](#page--1-0) Windows Azure platform account, [376](#page--1-0) Windows Azure SQL Database about, [13](#page--1-0) collation, [63](#page--1-0) databases, [20](#page--1-0) database triggers, [368](#page--1-0) default isolation levels, [301](#page--1-0), [310](#page--1-0) engine, [13](#page--1-0) getting started, [375](#page--1-0) global temporary variables, [355](#page--1-0) heaps, [251](#page--1-0) logical layer, [17](#page--1-0) READ COMMITTED, [303](#page--1-0) system database master, [16](#page--1-0) Windows Live ID, [376](#page--1-0) WITH NOCHECK option, [24](#page--1-0) WITH statement, CTEs, [163](#page--1-0) WITH TIES, [152](#page-51-0)

### **Y**

YEAR function, [85](#page--1-0)
## **About the Author**

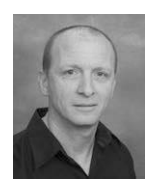

**Itzik Ben-Gan** is a mentor with and co-founder of SolidQ. A SQL Server Microsoft MVP since 1999, Itzik has taught numerous training events around the world focused on T-SQL querying, query tuning, and programming. Itzik is the author of several books about T-SQL. He has written many articles for *SQL Server Pro* as well as articles and white papers for MSDN and *The SolidQ Journal*. Itzik's speaking engagements include Tech-Ed, SQL PASS, SQL Server

Connections, presentations to various SQL Server user groups, and SolidQ events. Itzik is a subject-matter expert within SolidQ for its T-SQL related activities. He authored SolidQ's Advanced T-SQL and T-SQL Fundamentals courses and delivers them regularly worldwide.